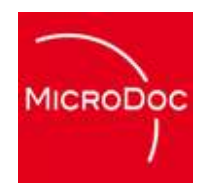

## **Device Emulationwith OSGi and Flash**

**Marcus Harringer, MicroDoc GmbH**

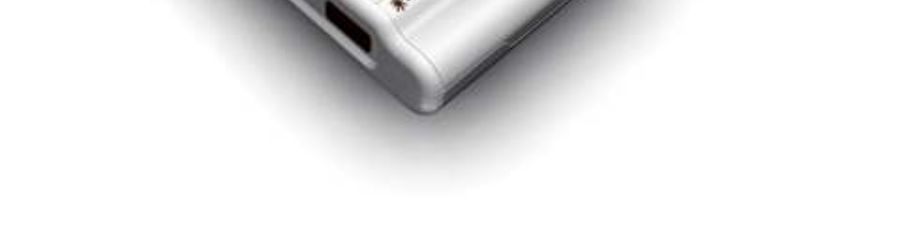

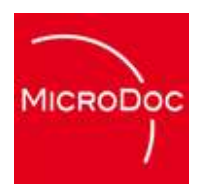

# **What is Device Emulation ?**

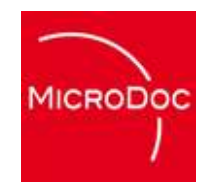

#### **Device Emulation**

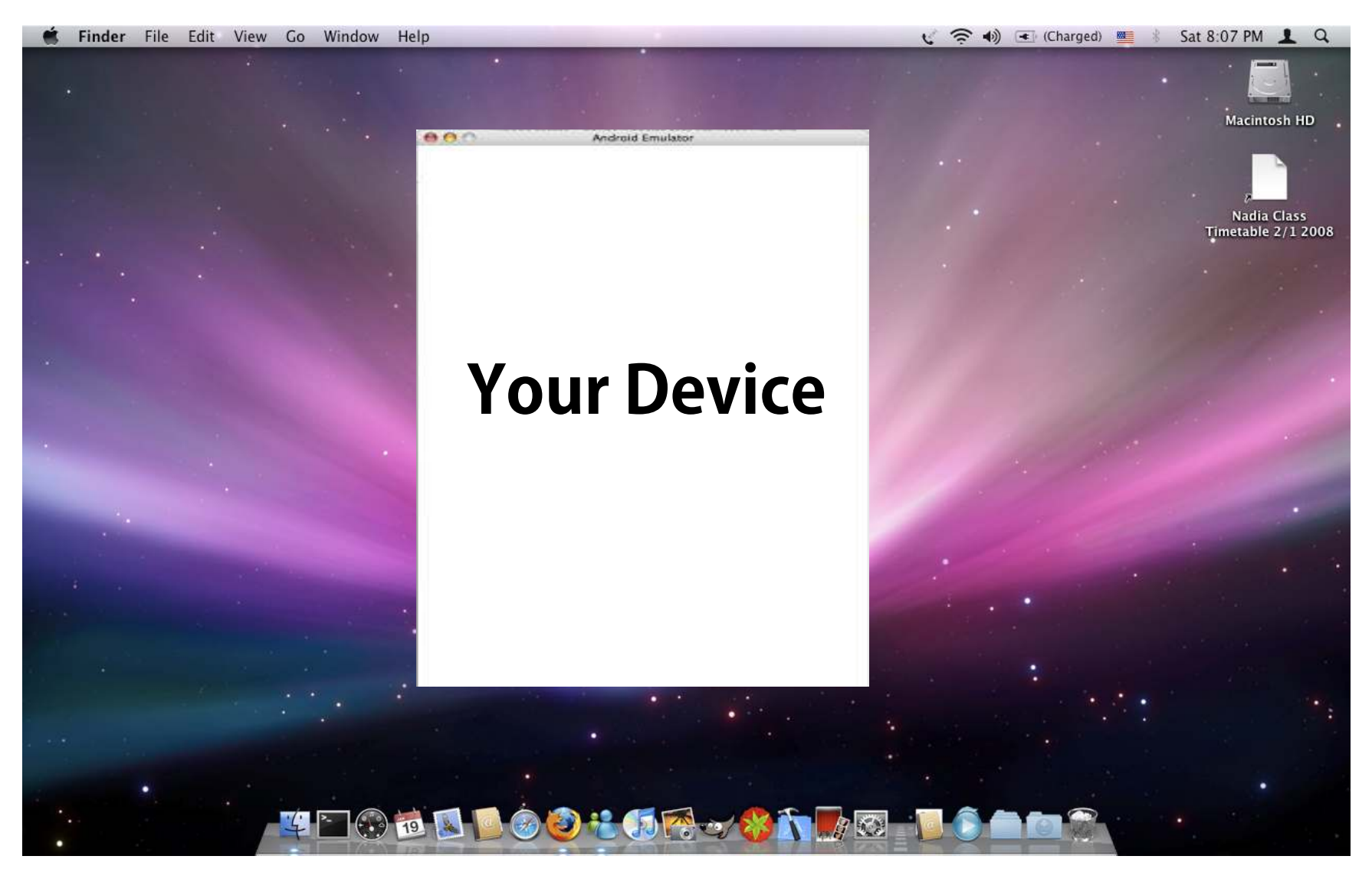

#### **Apple iPhone Emulator**

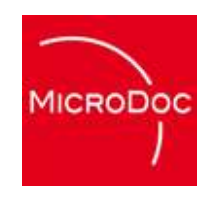

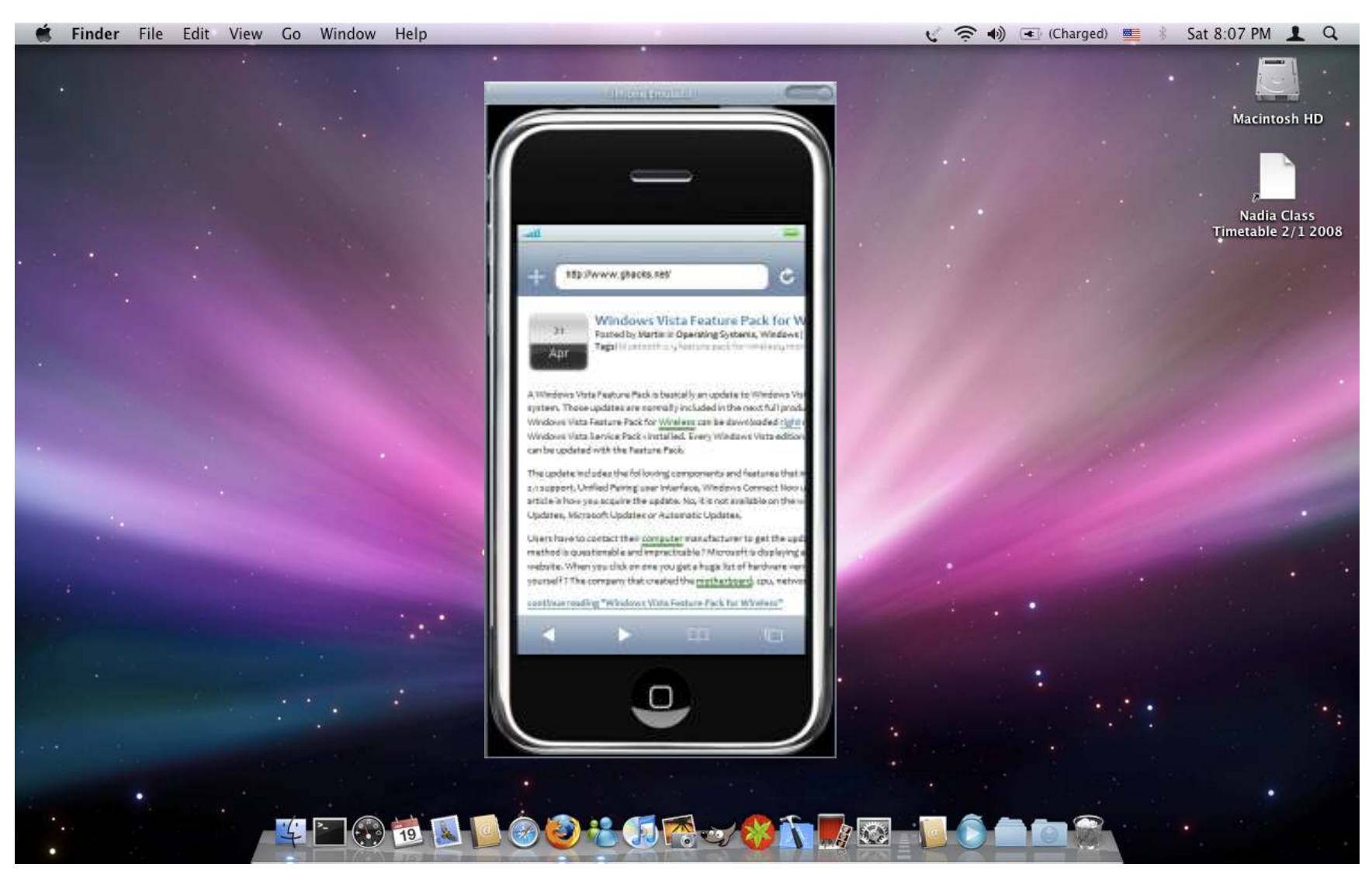

## **Google Android Emulator**

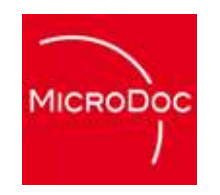

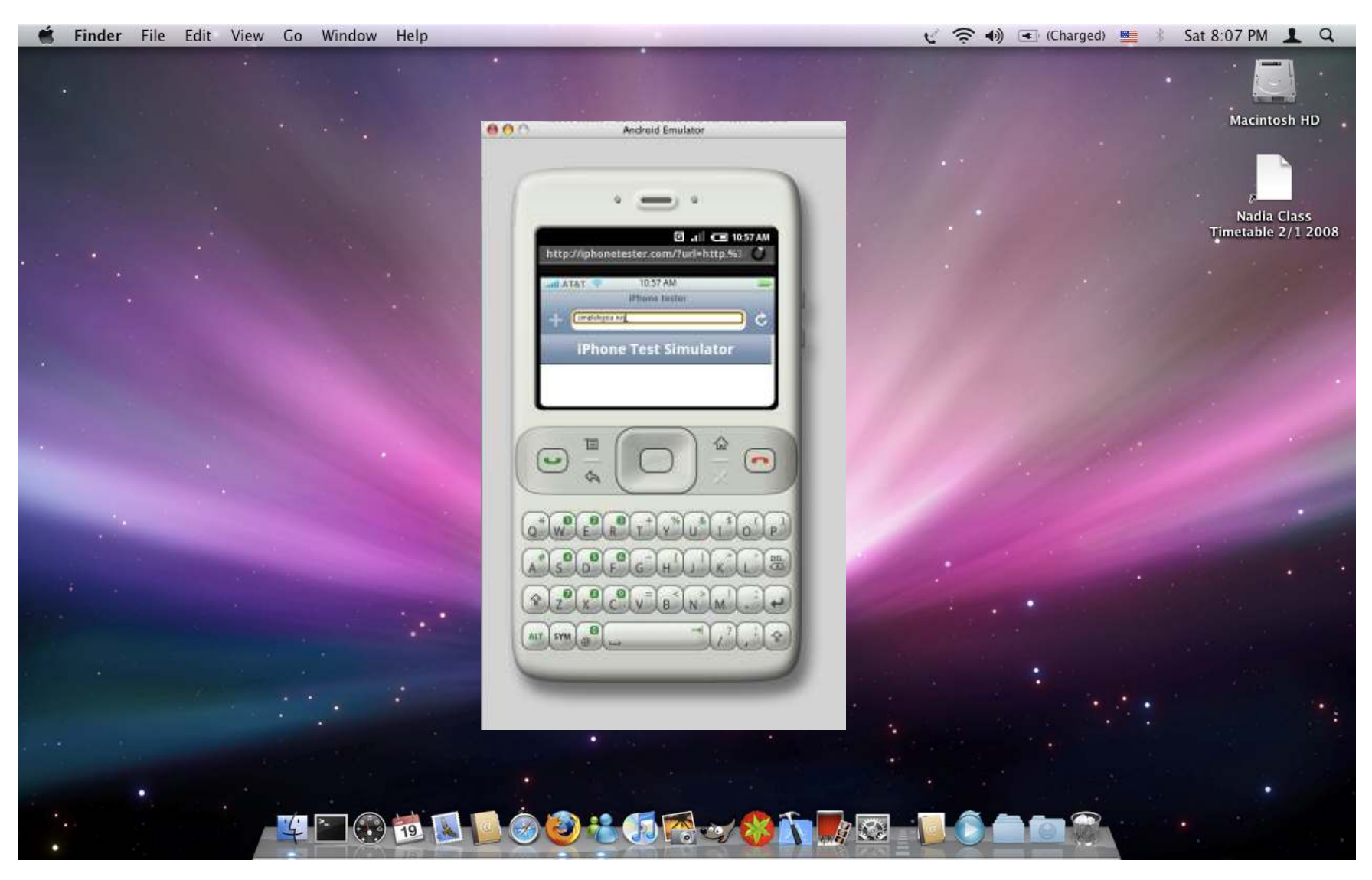

#### **Nintendo GameBoy Emulator**

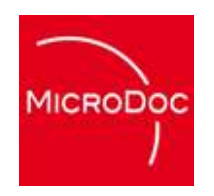

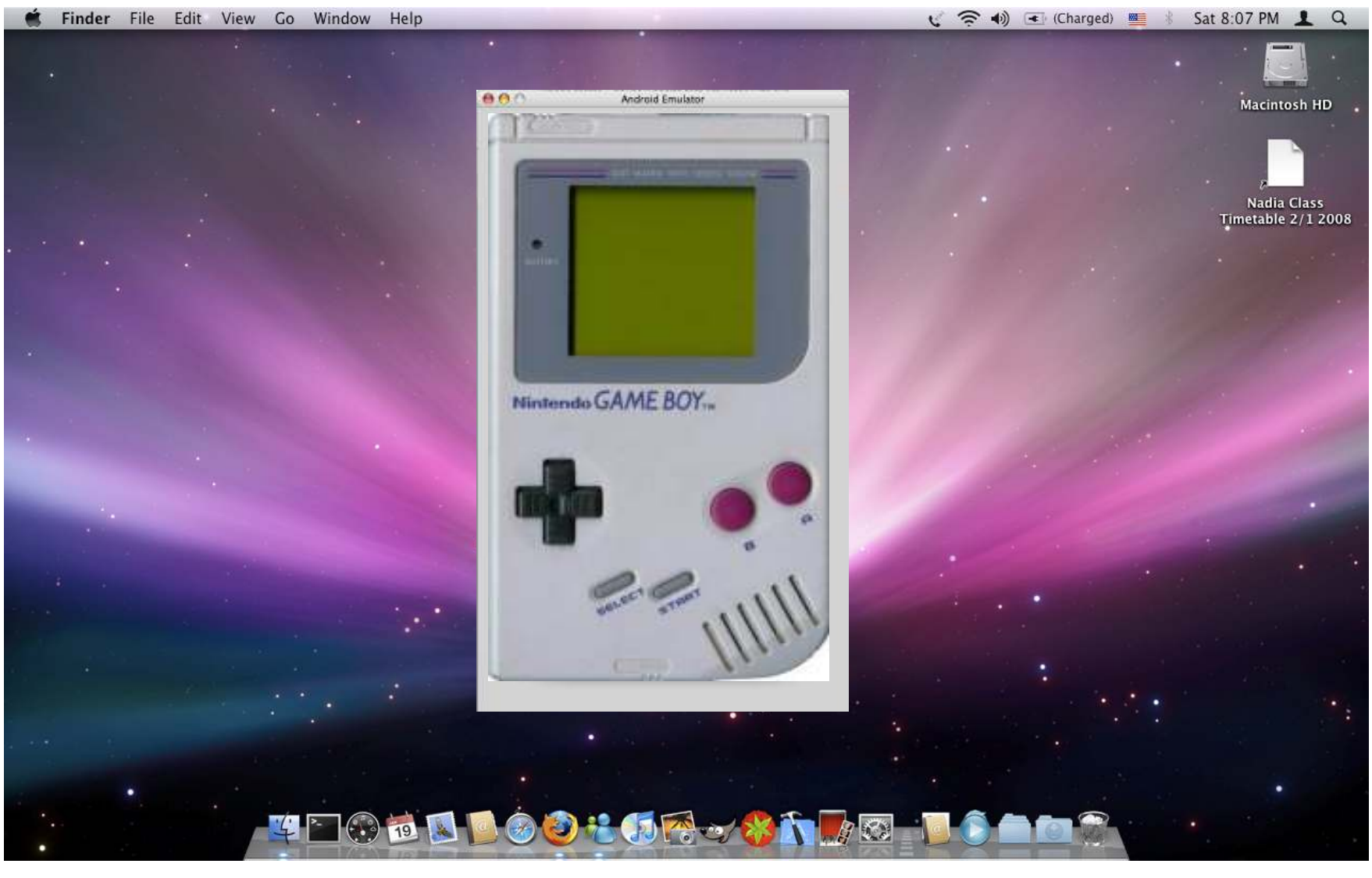

#### **SkiData Turnstile Emulator**

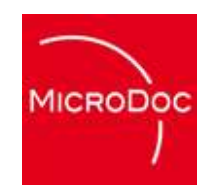

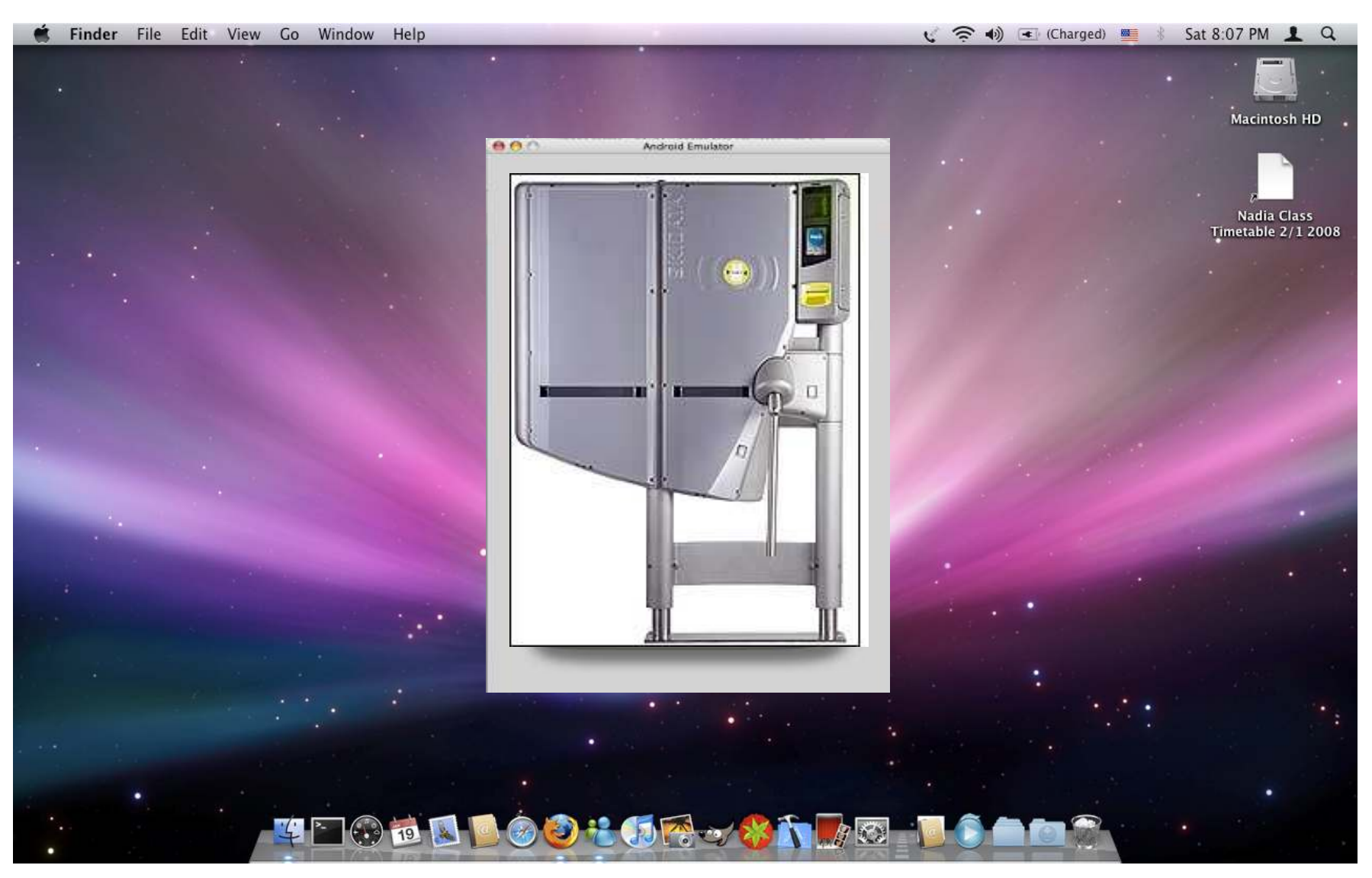

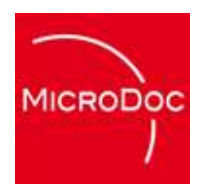

# **Why Device Emulation ?**

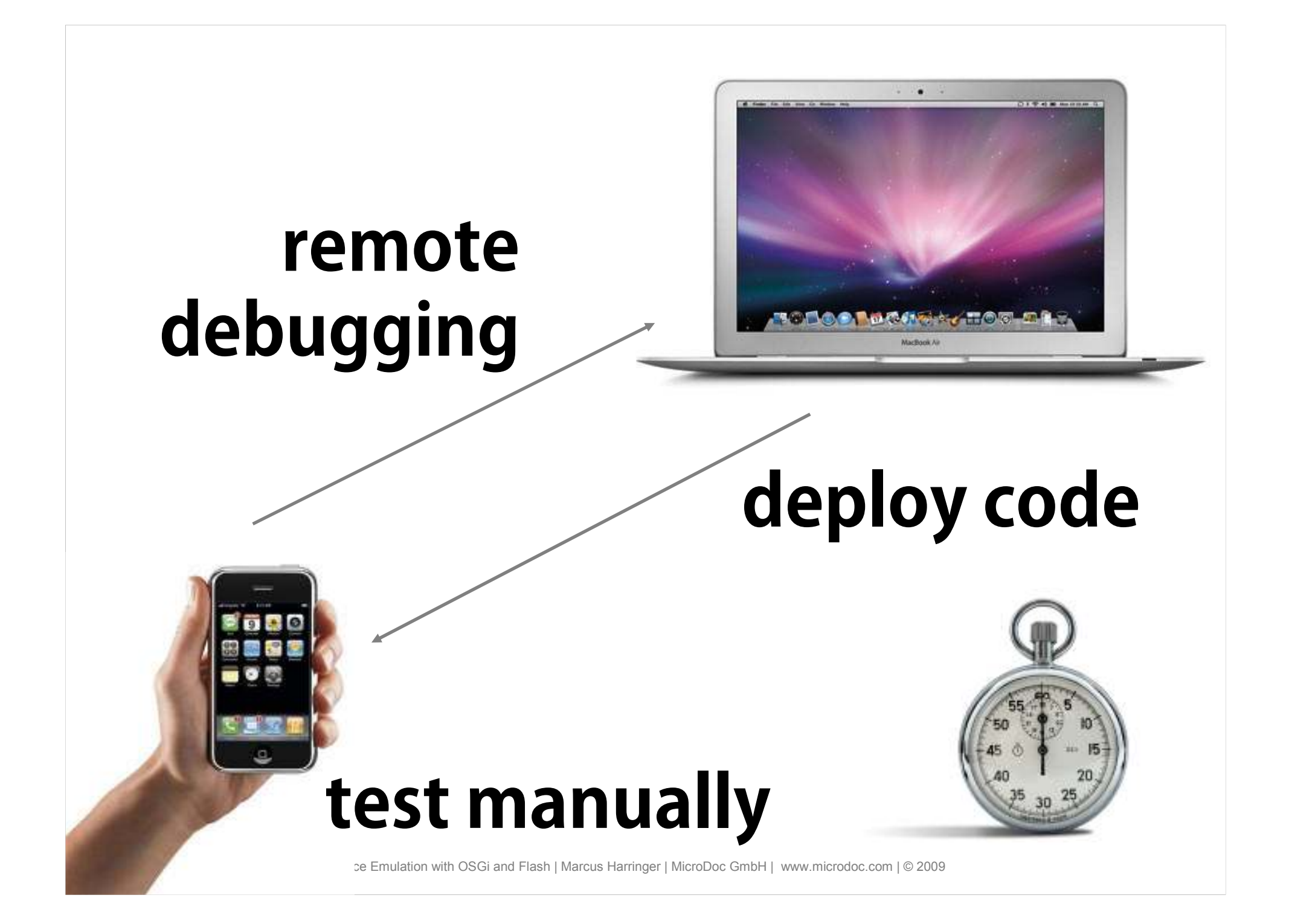

## **10 iPhone Developers Total cost: 990\$**

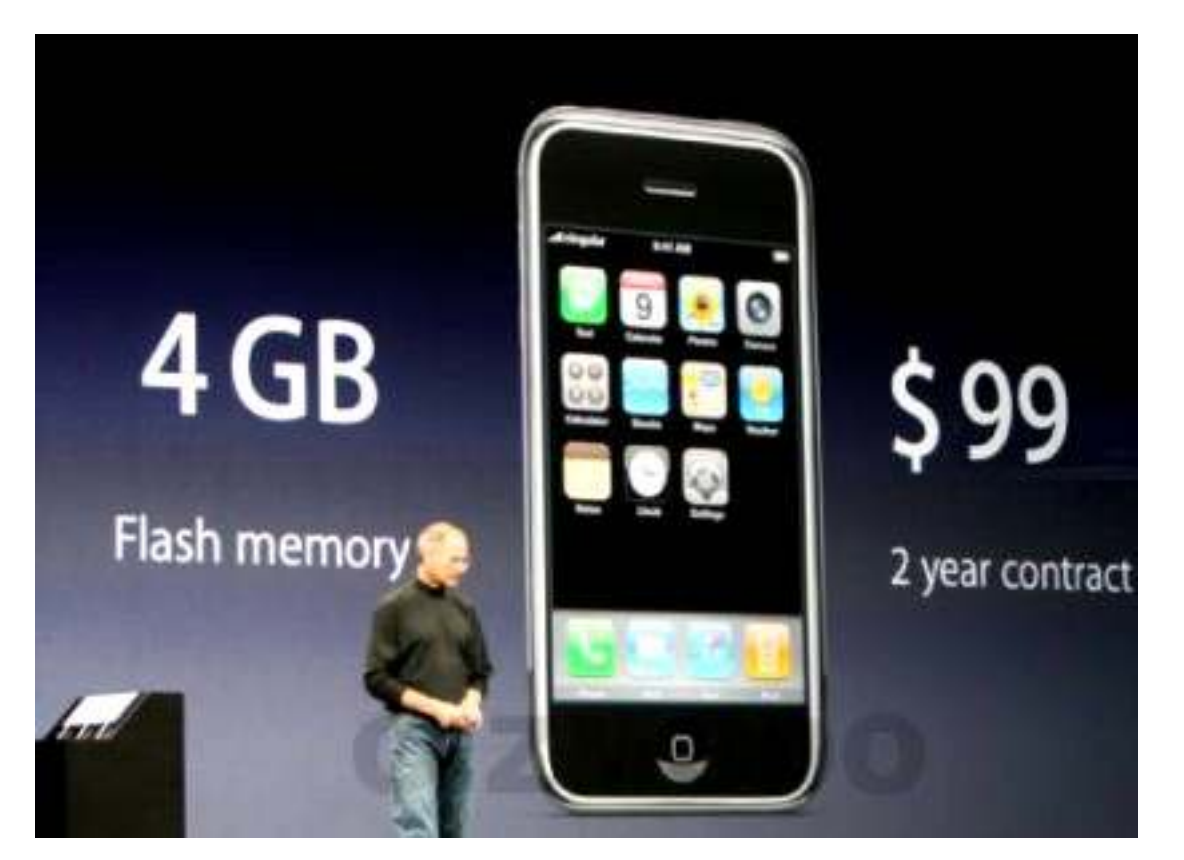

**MICRODOC** 

## **10 Skidata Developers Total cost: 100.000\$\***

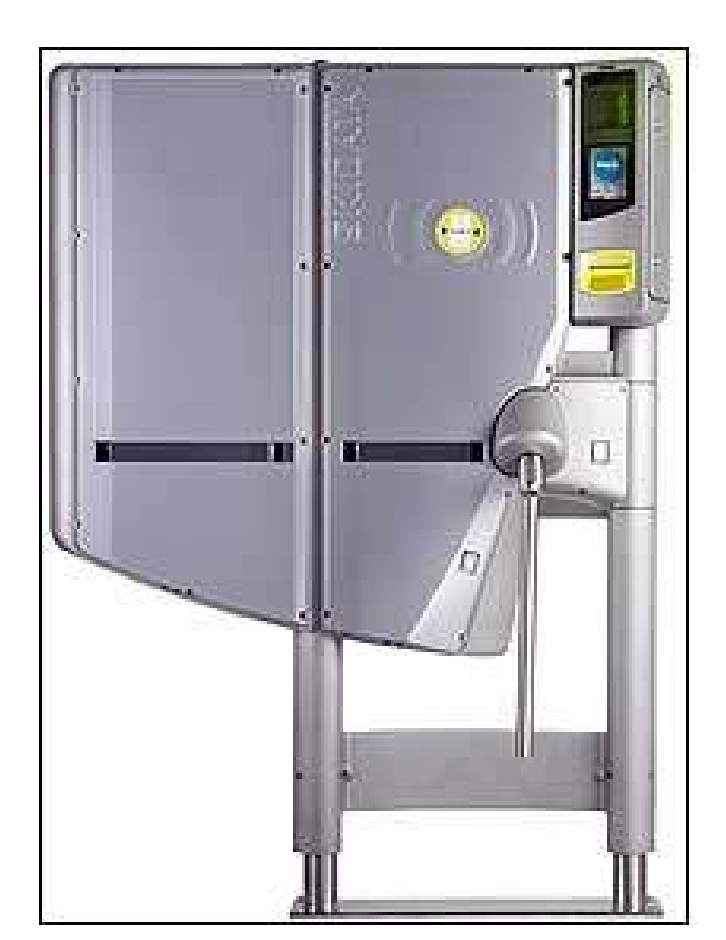

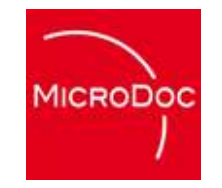

#### \* prices are purely fictive

## **10 Skidata Developers Distributed Team**

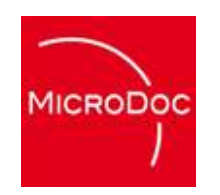

## **Hardware Costs: 100.000\$\*Shipping Costs: 10.000\$**

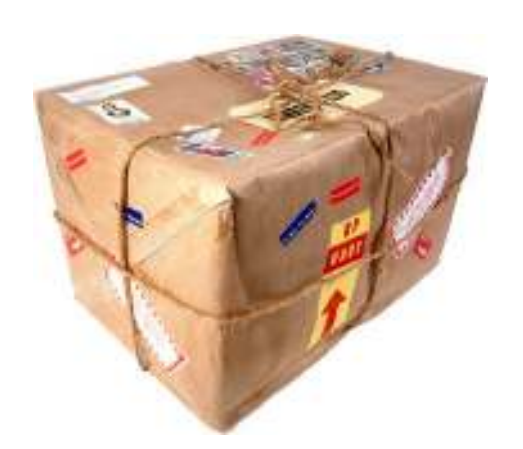

Device Emulation with OSGi and Flash | Marcus Harringer

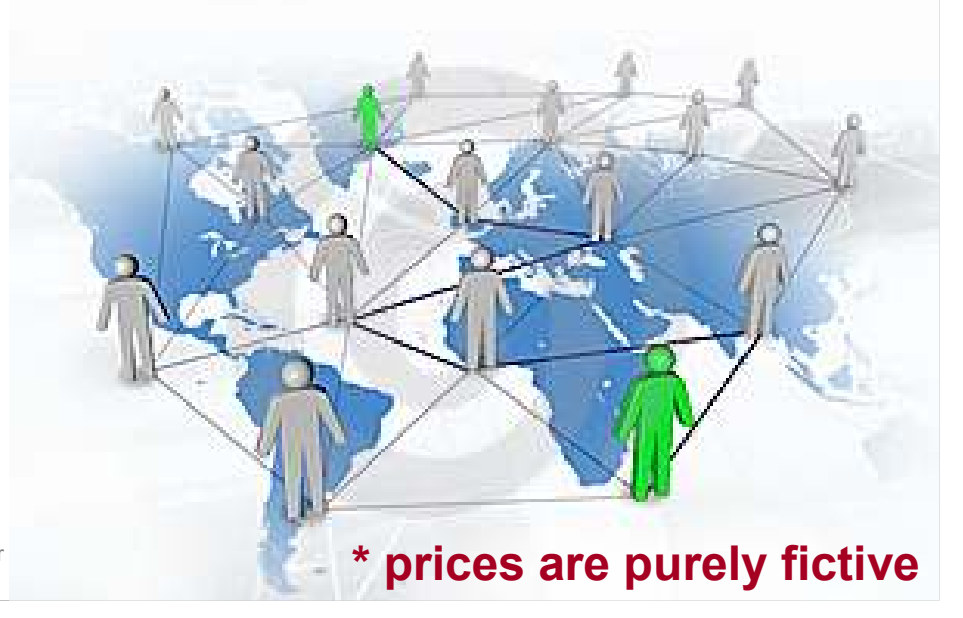

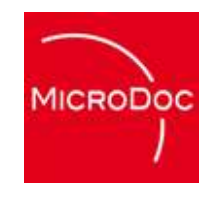

# **Why Device Emulation ?**

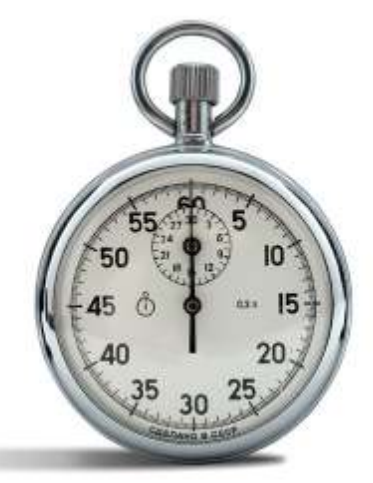

# **Save Time**

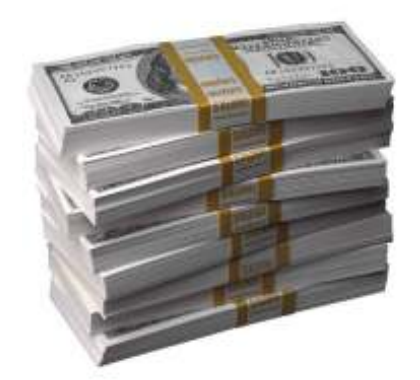

# **Save Money**

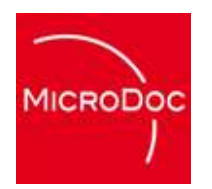

# **How to do Device Emulation ?**

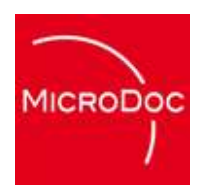

# **What is a Device ?**

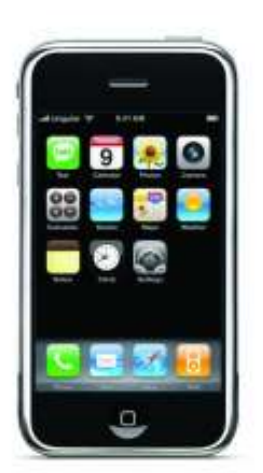

# **MICRODOC**

### **iPhone "Device"**

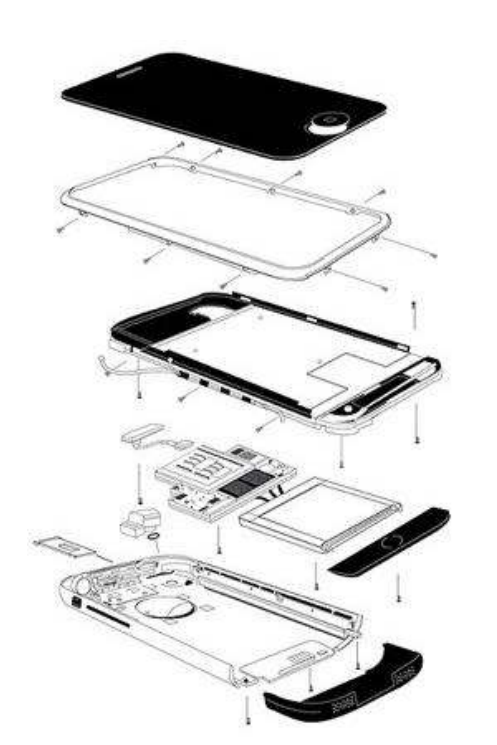

#### **Display Device**

**GSM Modem Device**

#### **Audio Device**

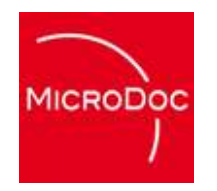

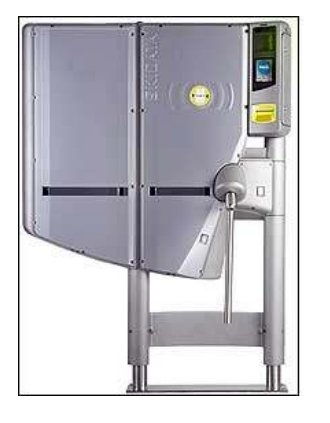

## **Turnstile "Device"**

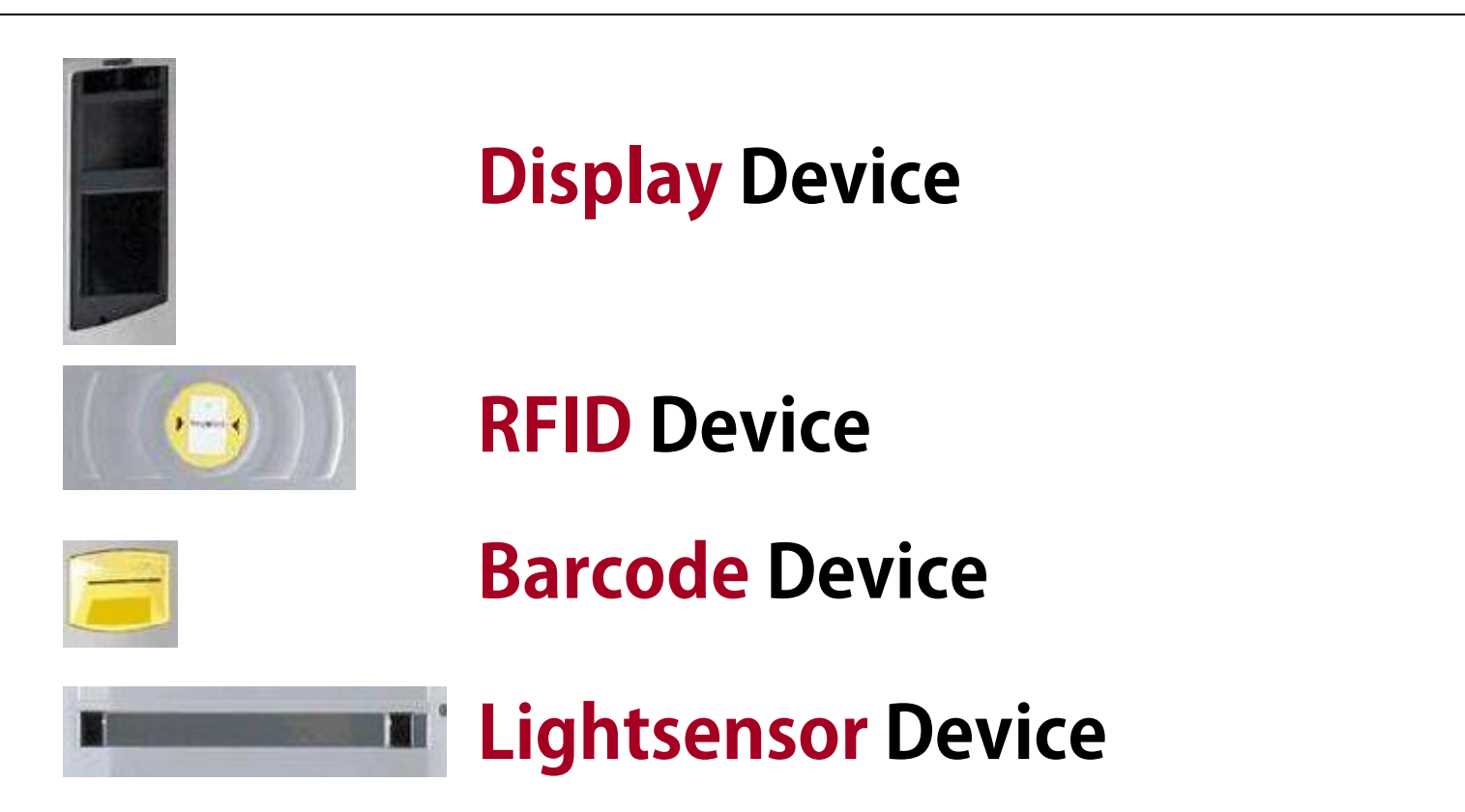

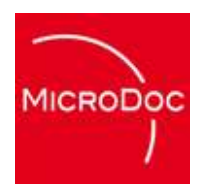

#### **Now, what about OSGi and Flash ?**

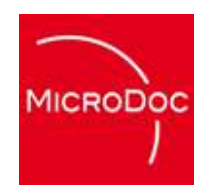

#### **Embedded Software**

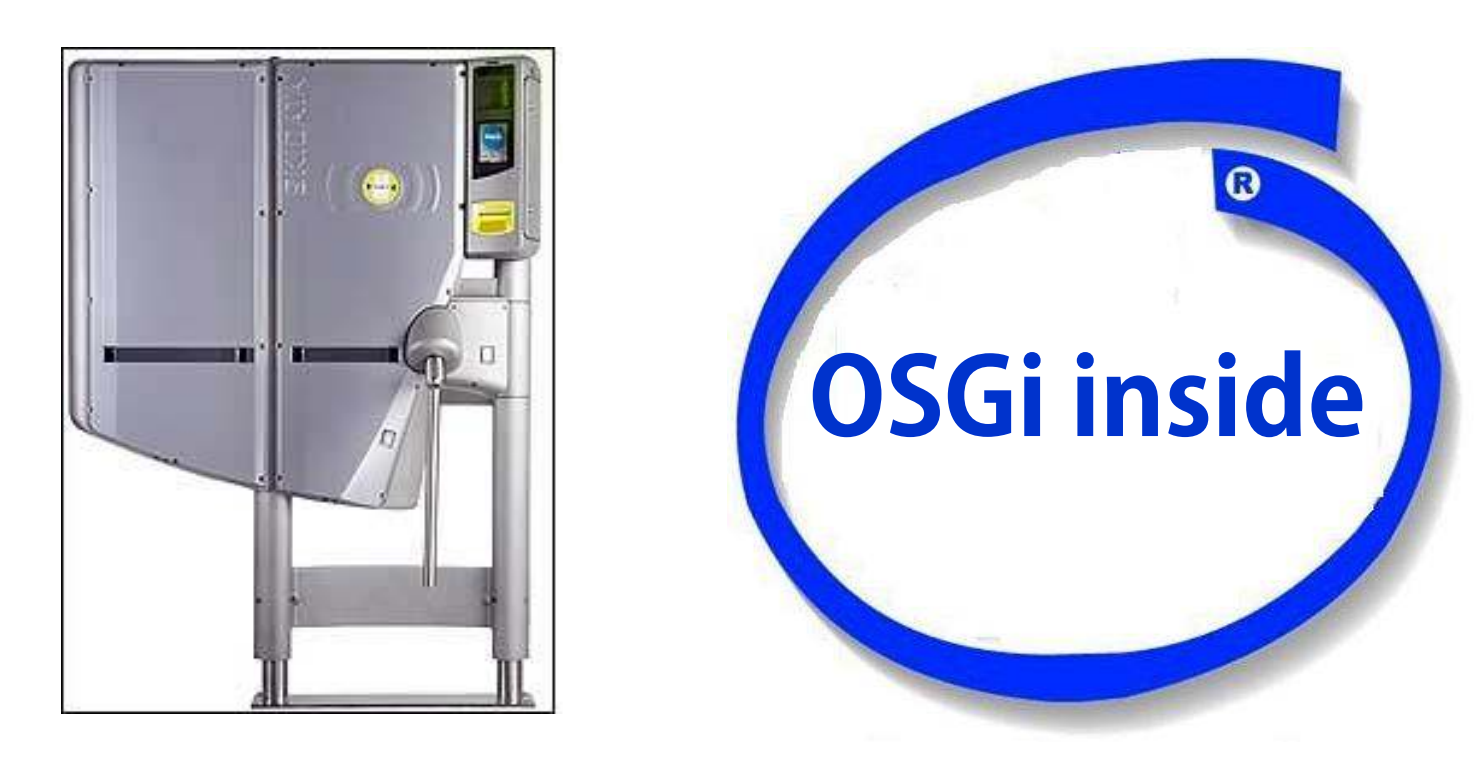

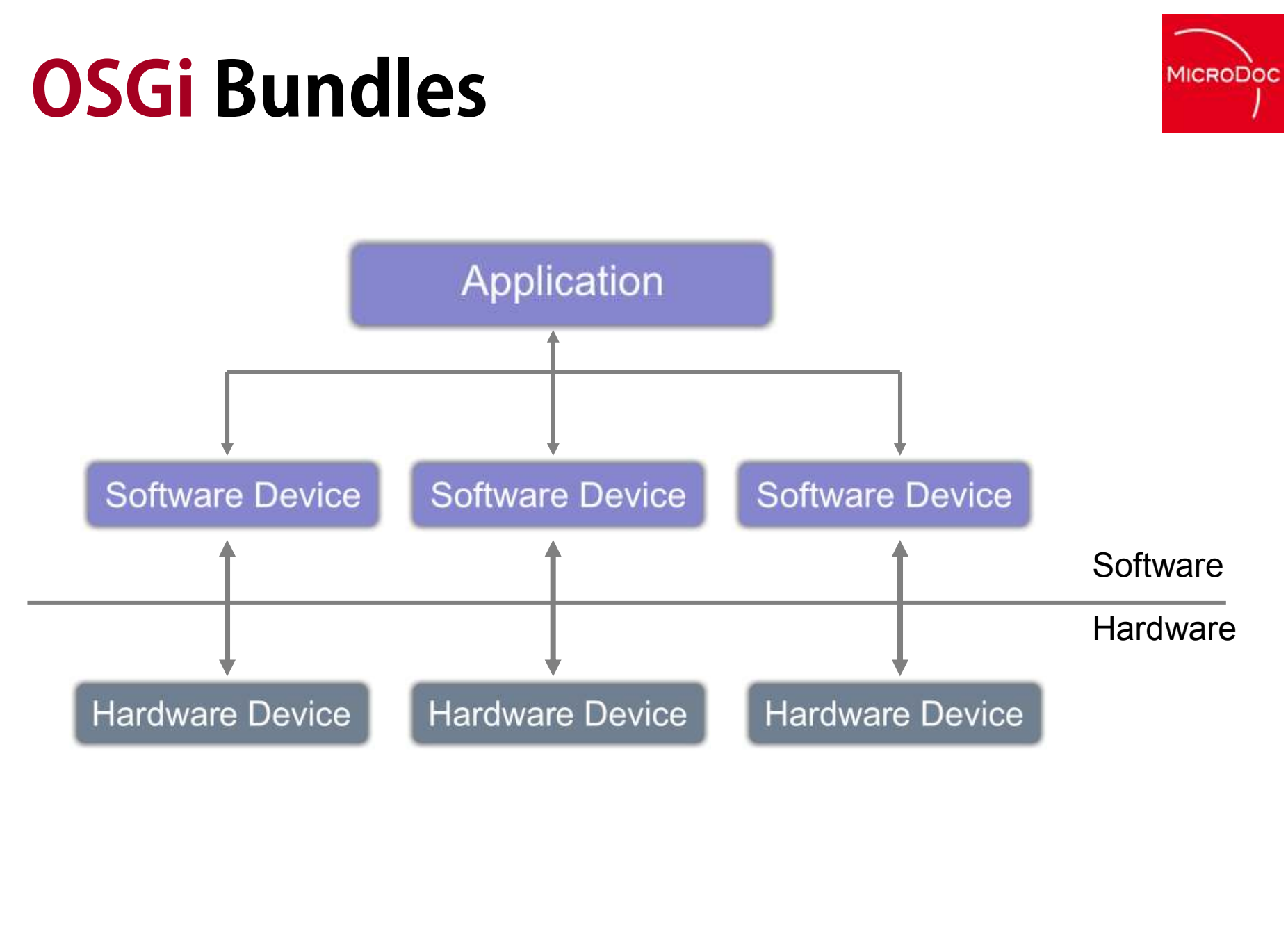

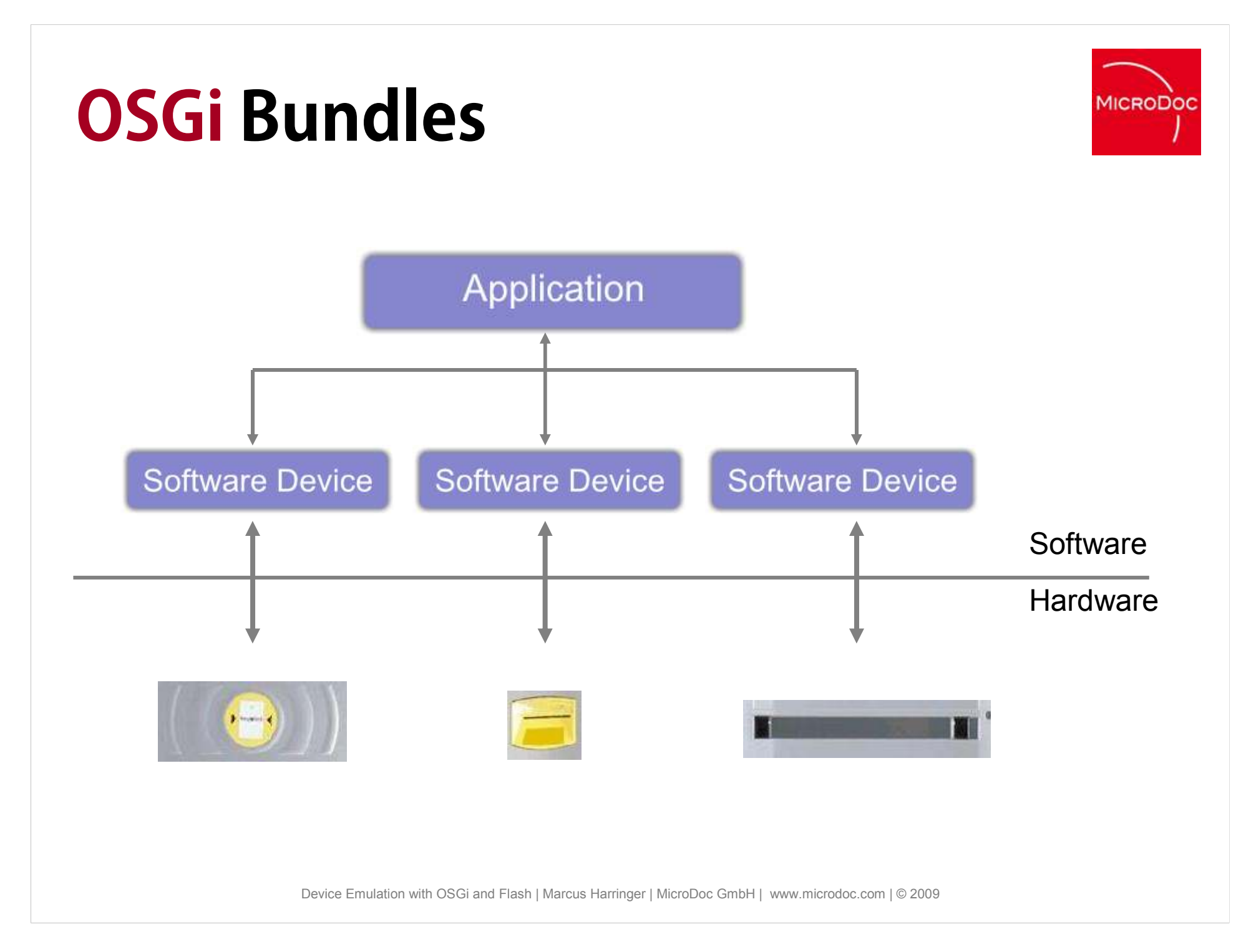

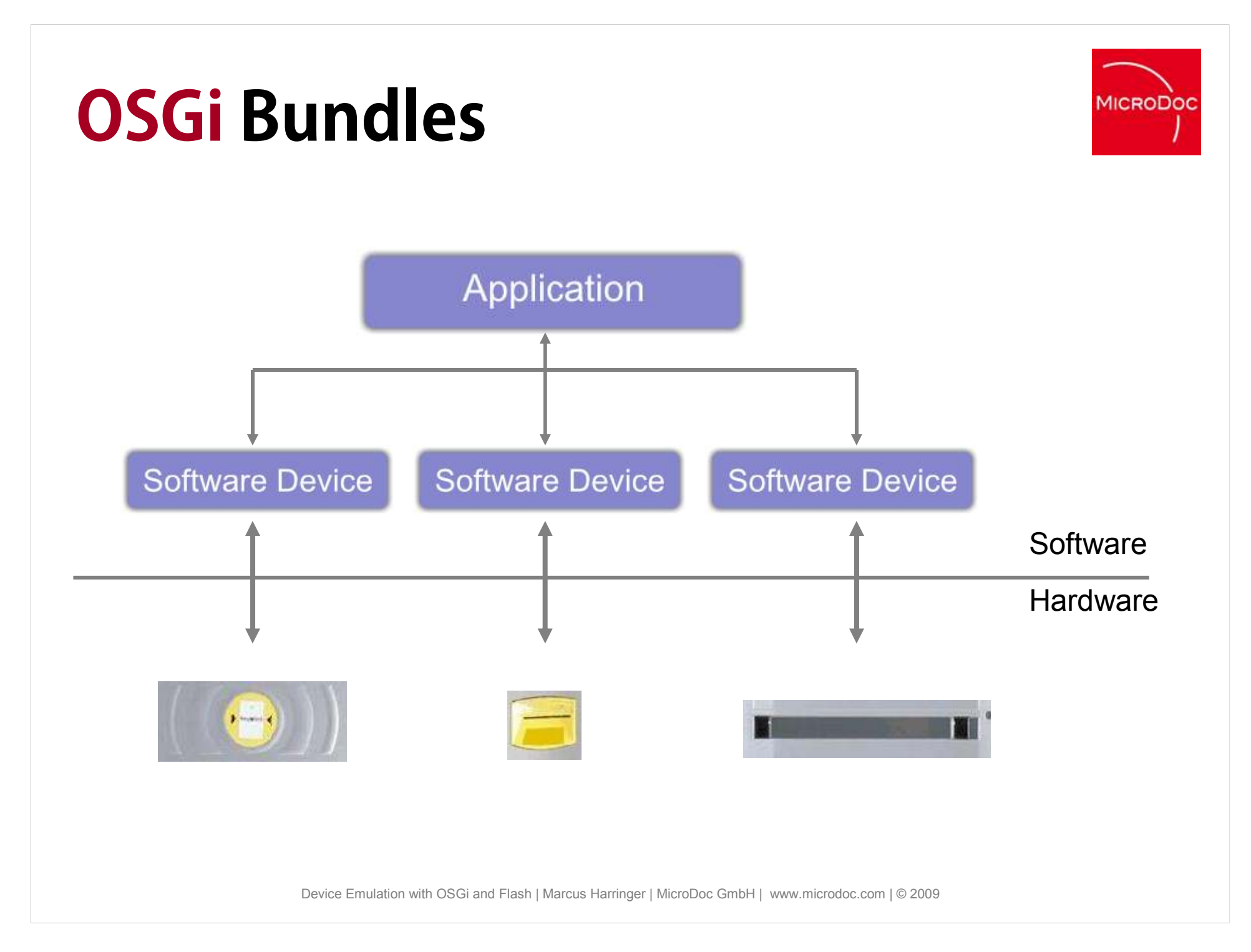

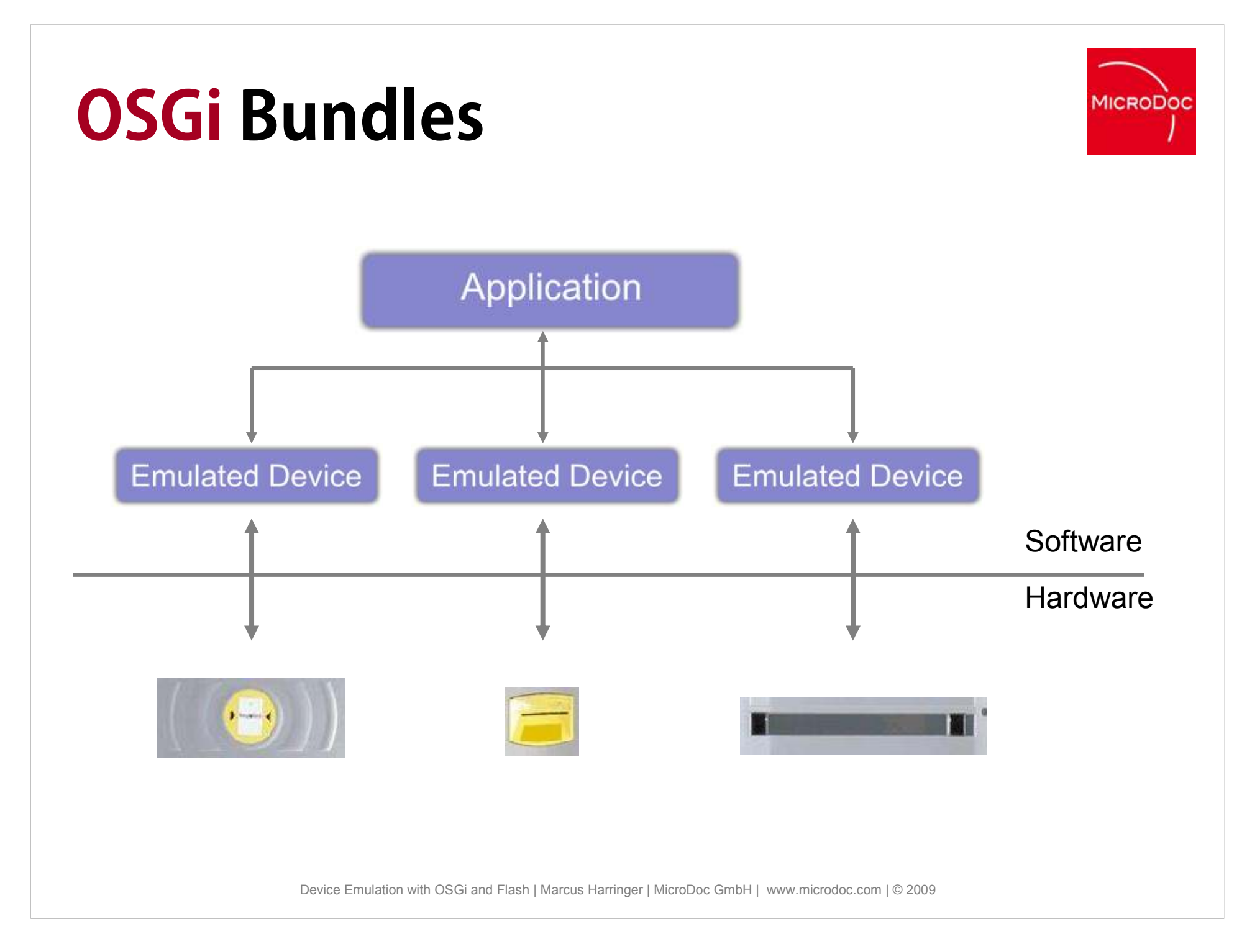

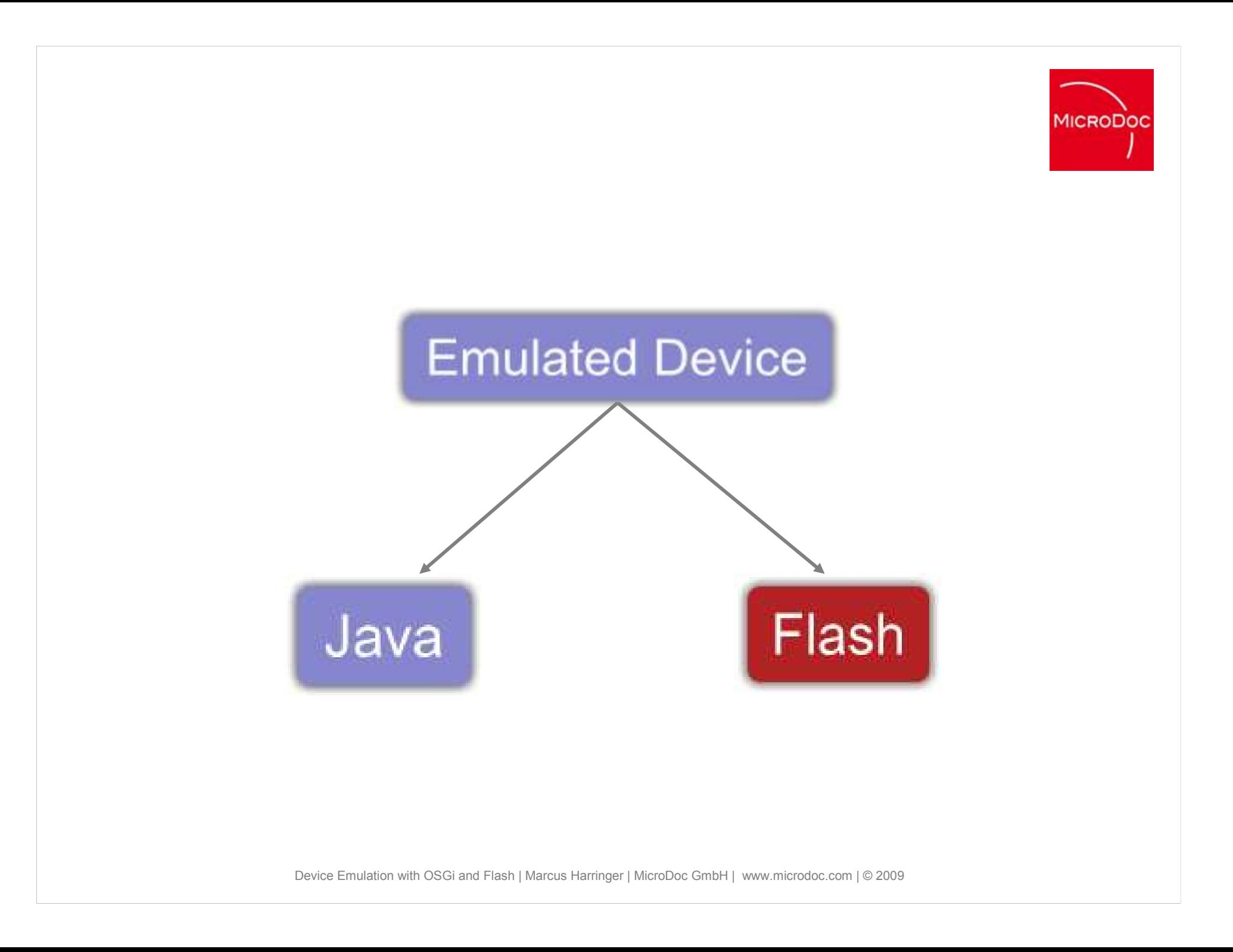

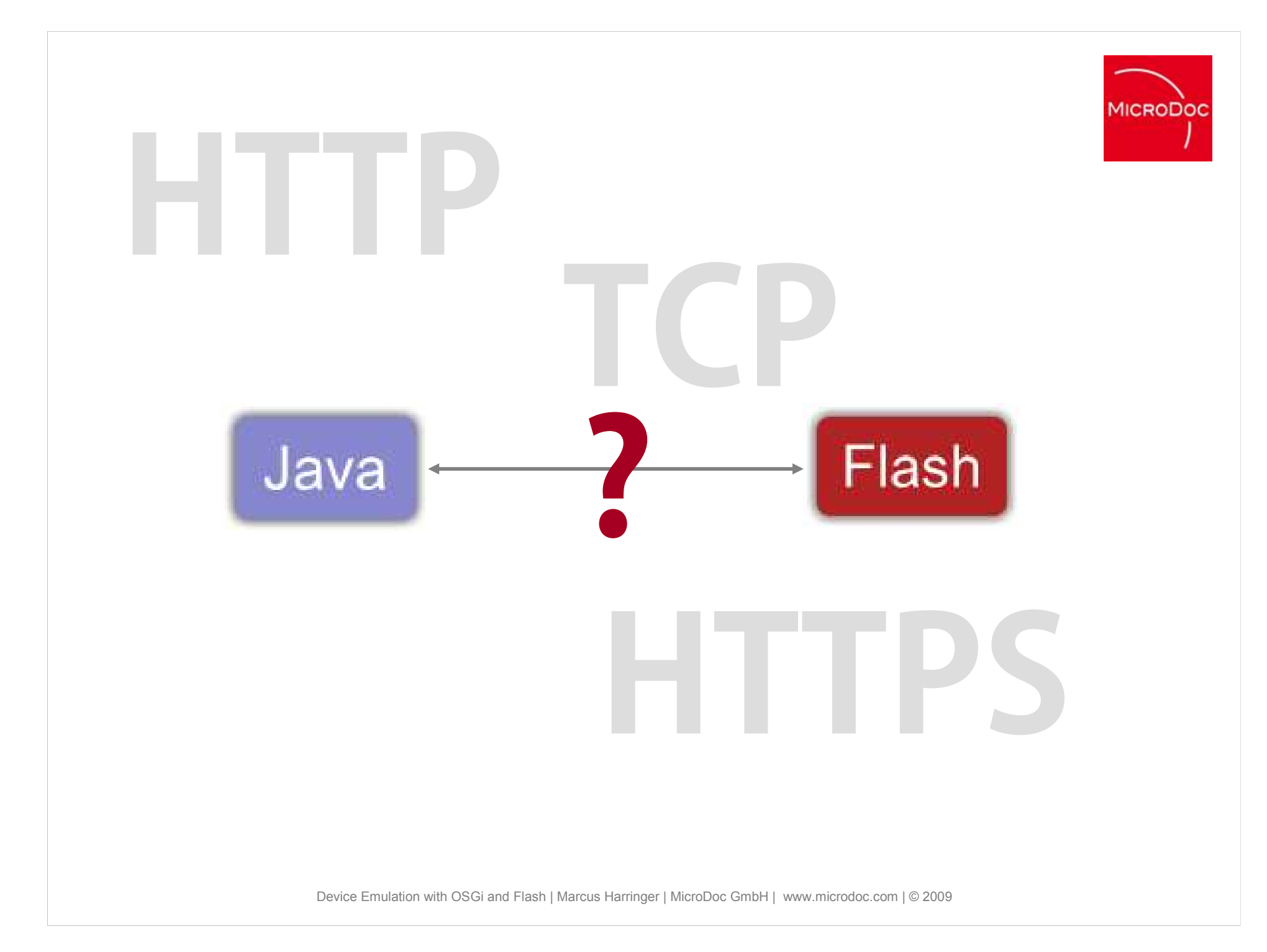

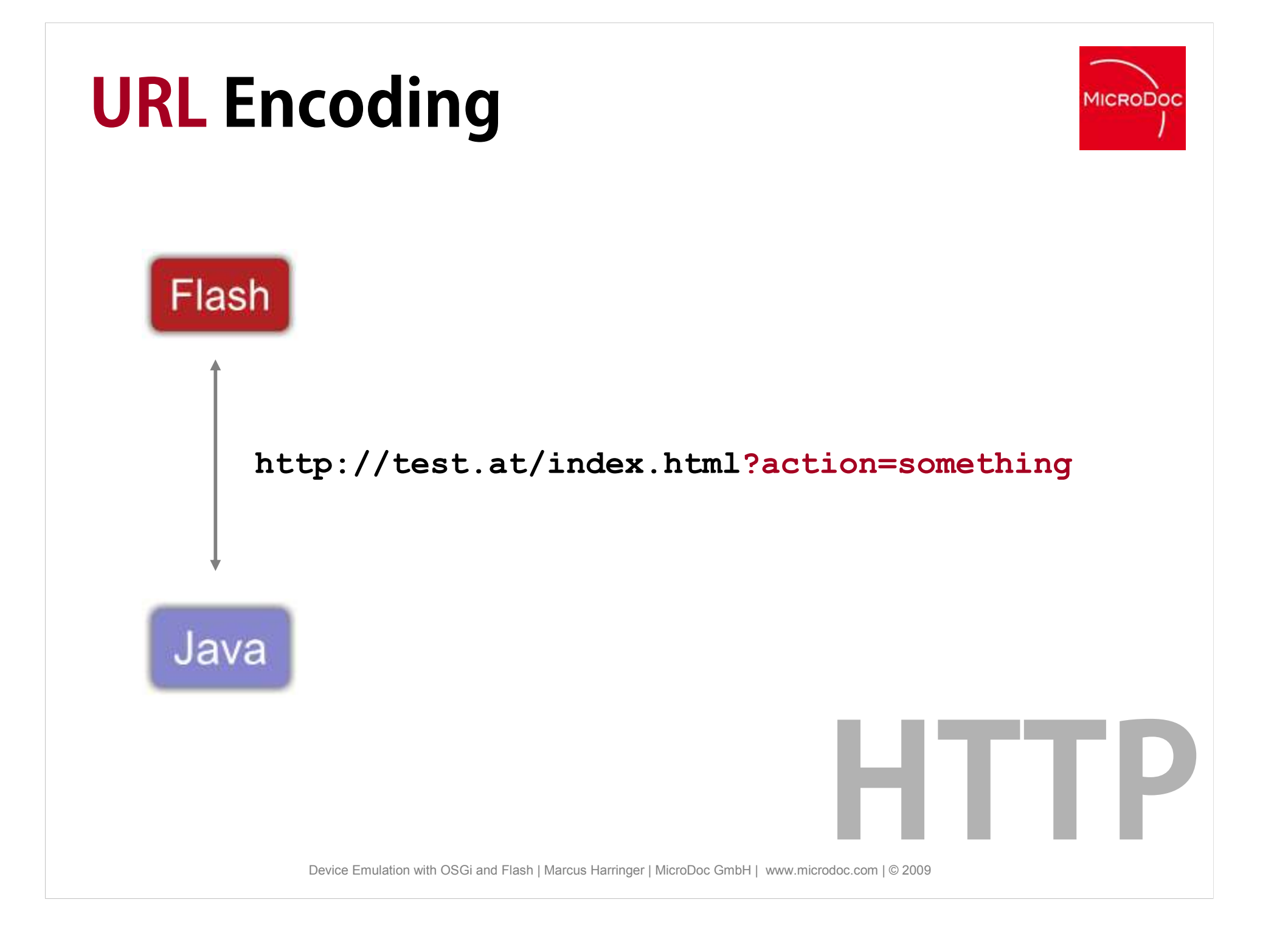

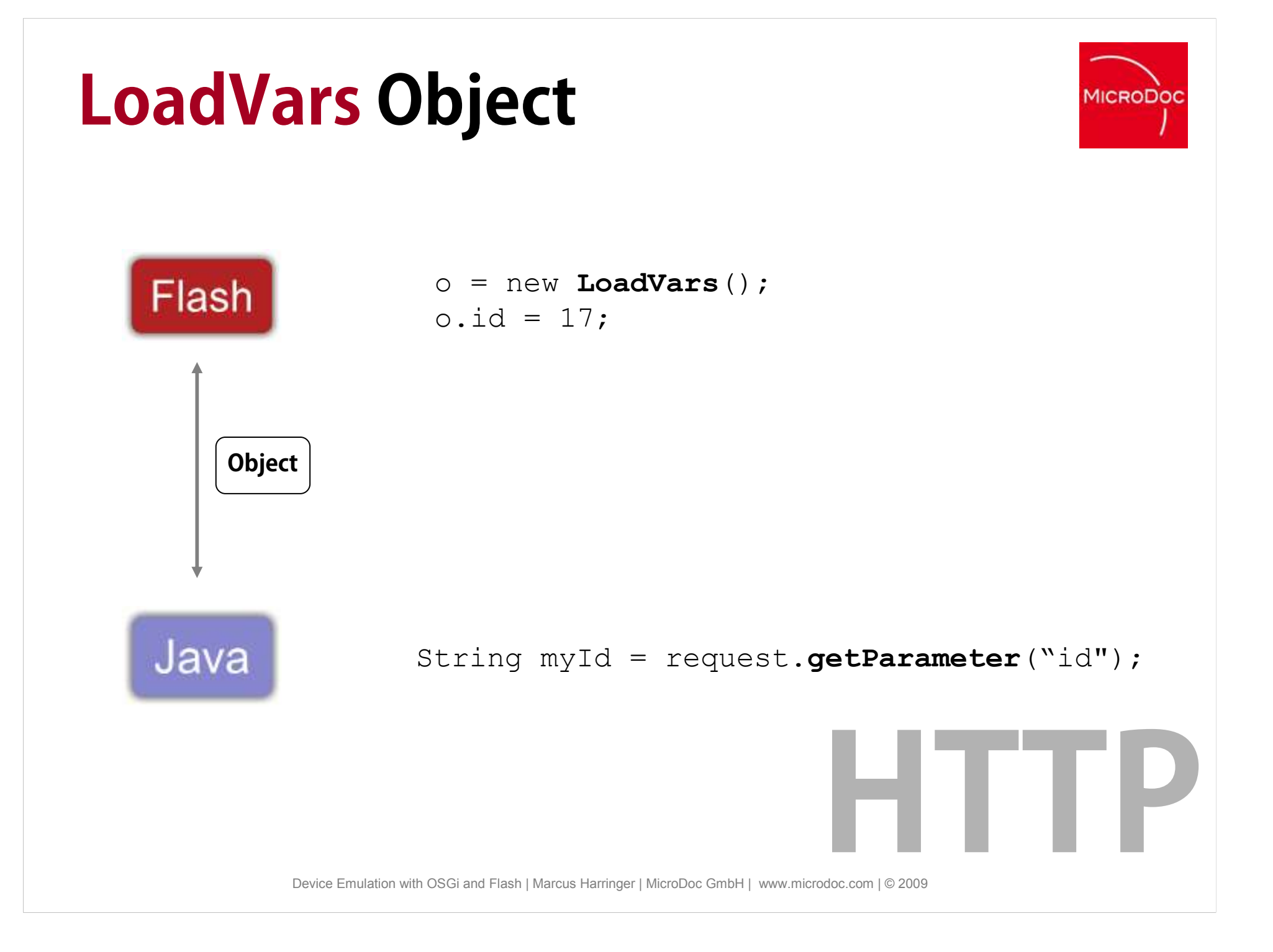

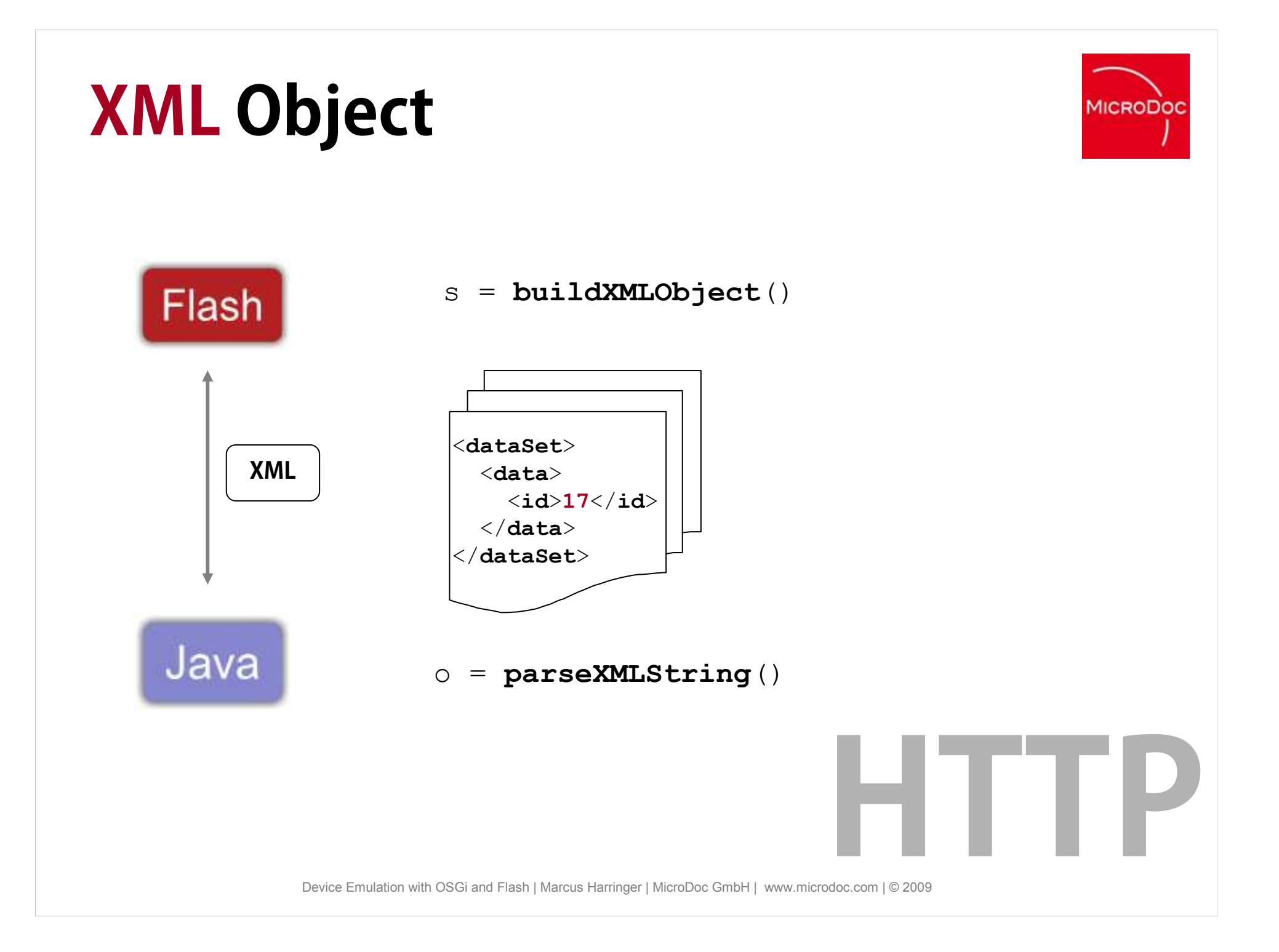

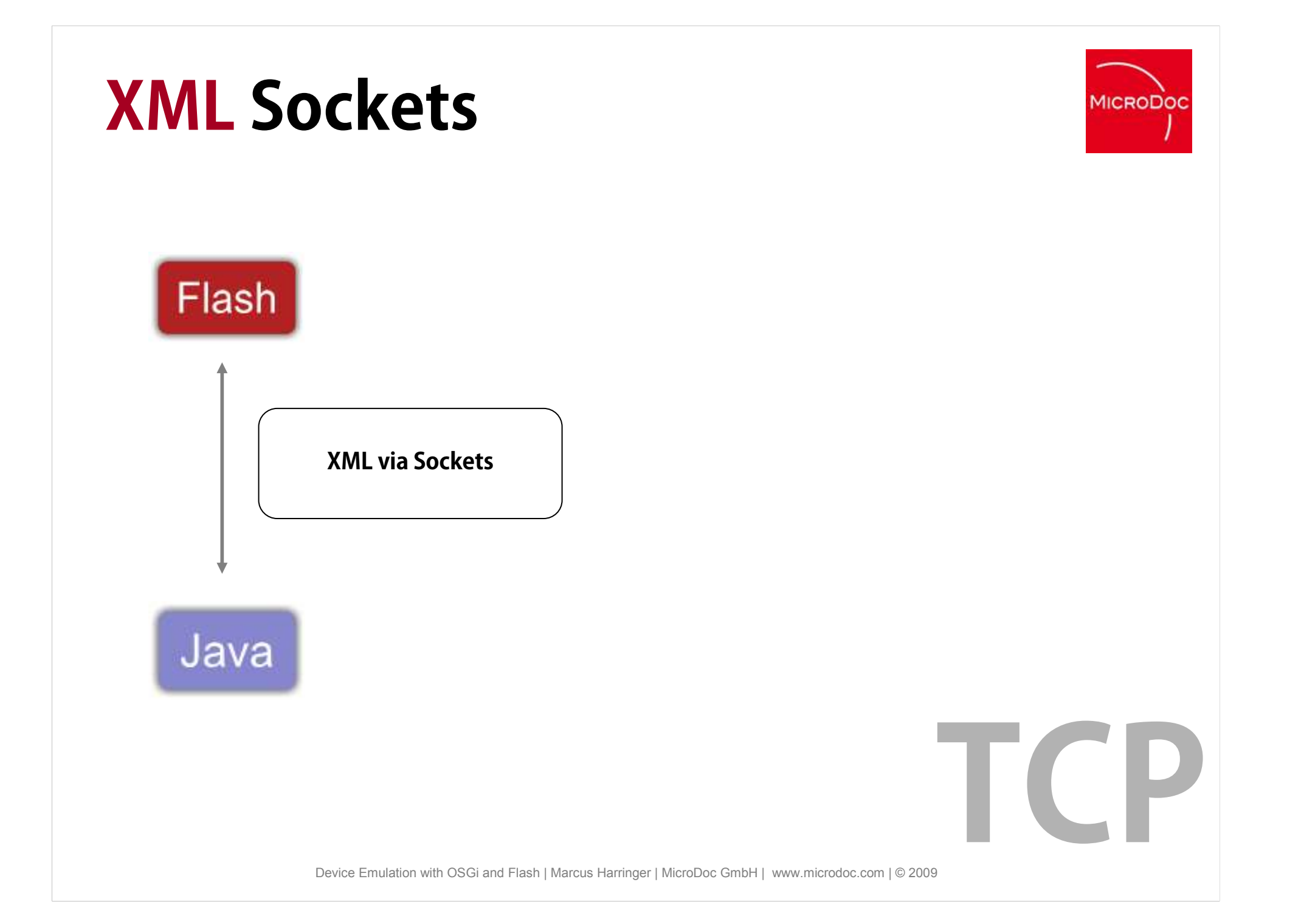

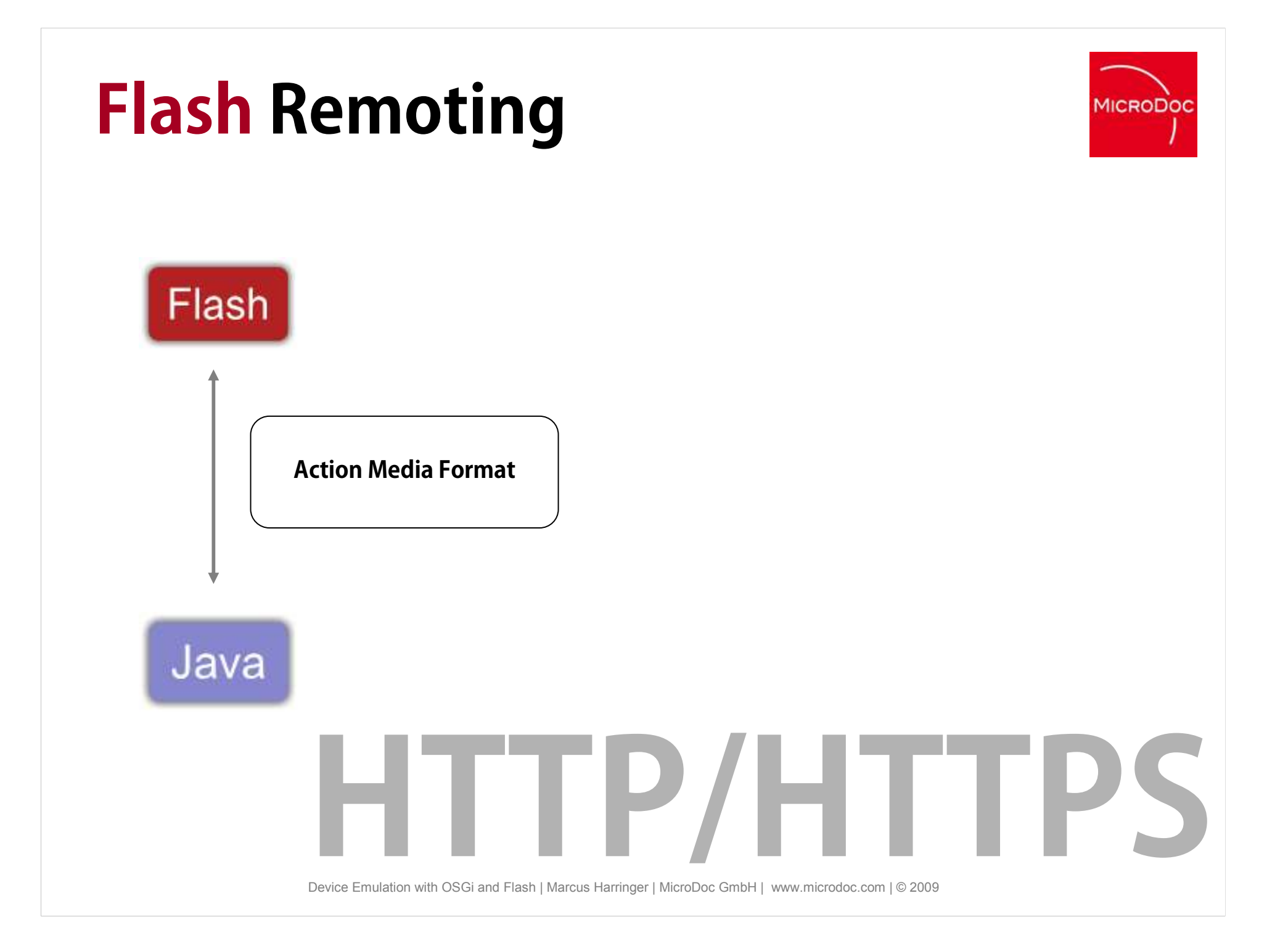

#### **Our Approach**

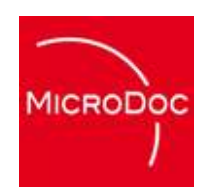

#### **XML Sockets !**

**TCP**

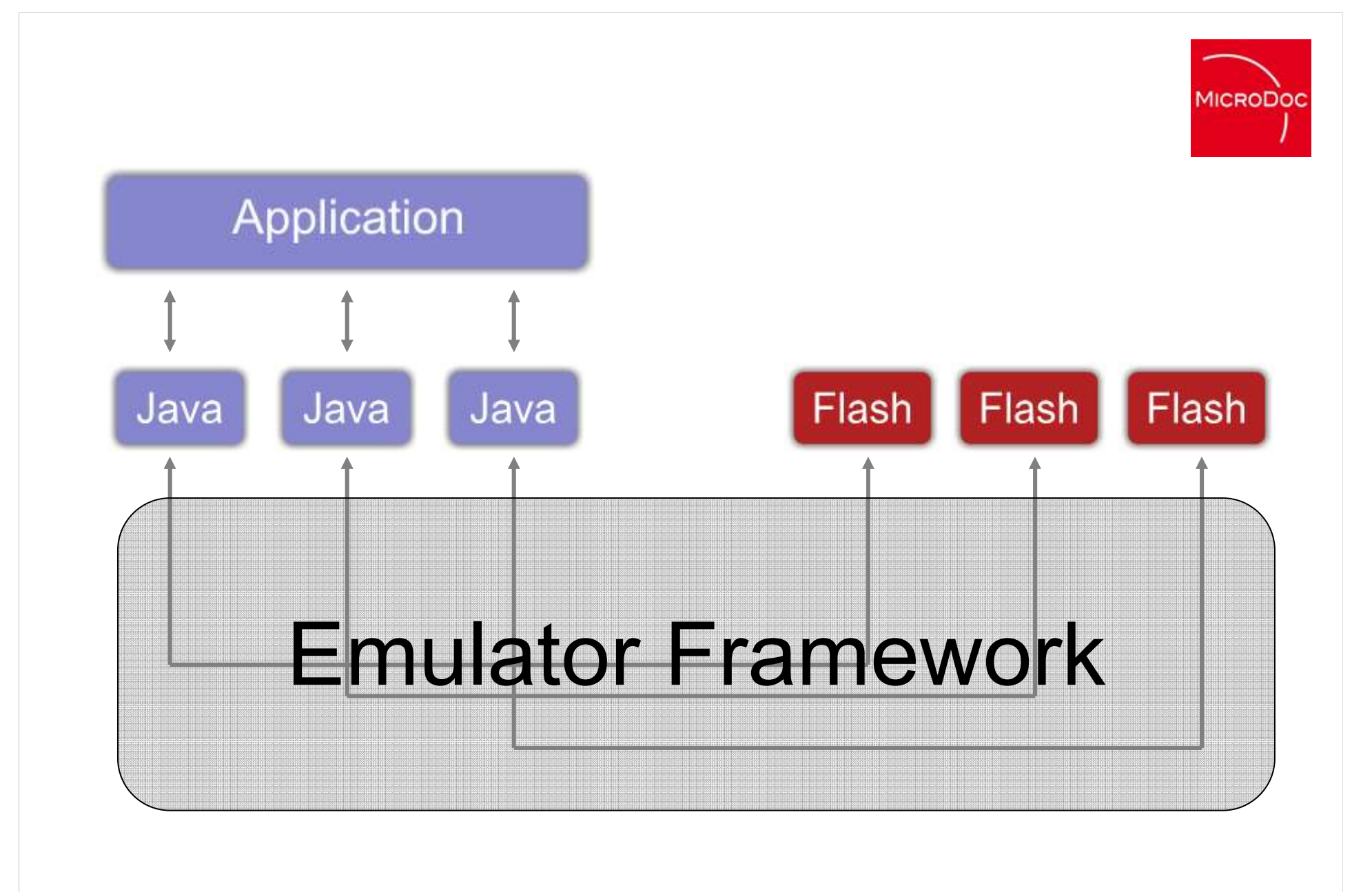

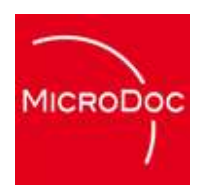

#### **Framework Features**

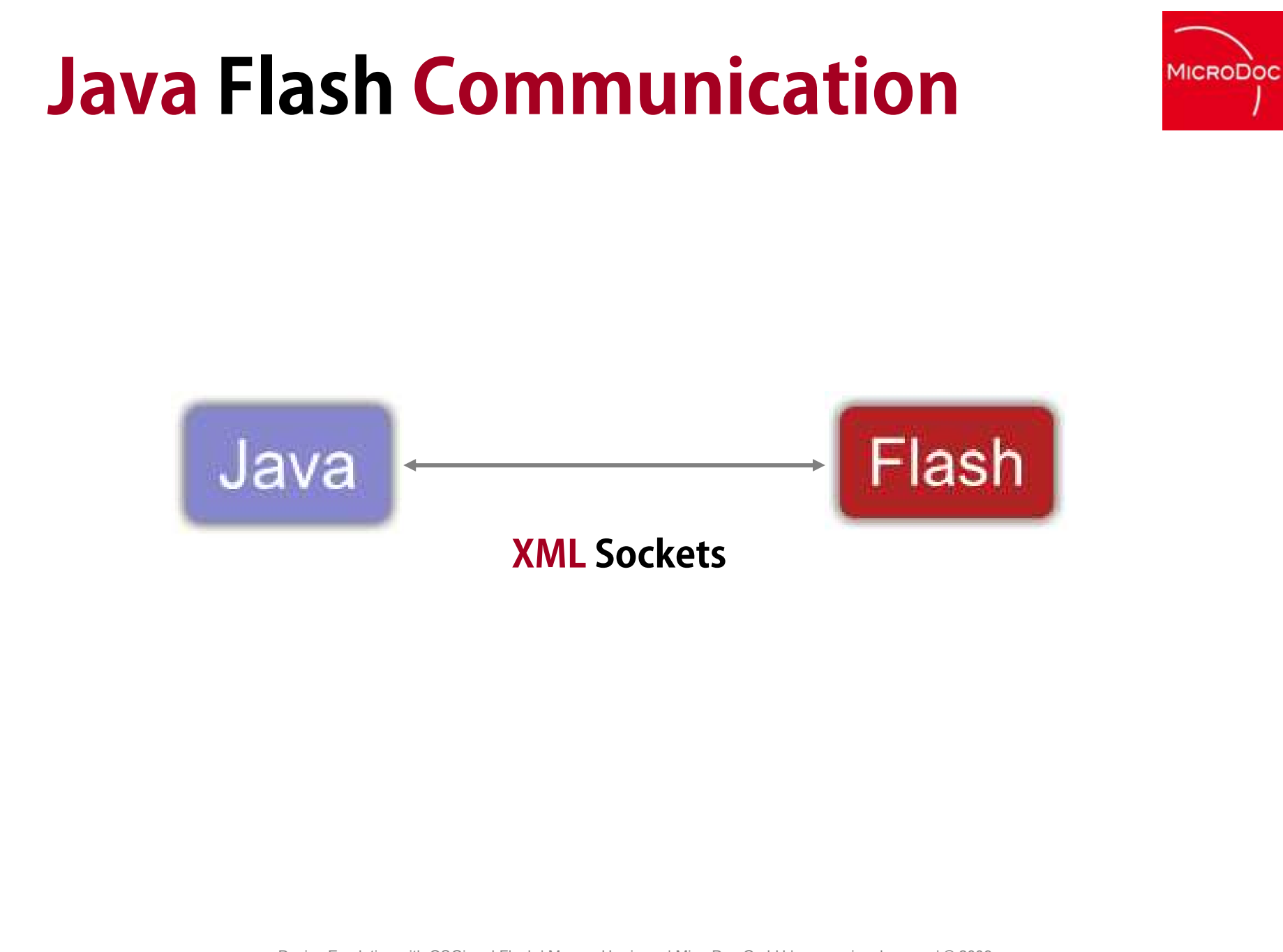

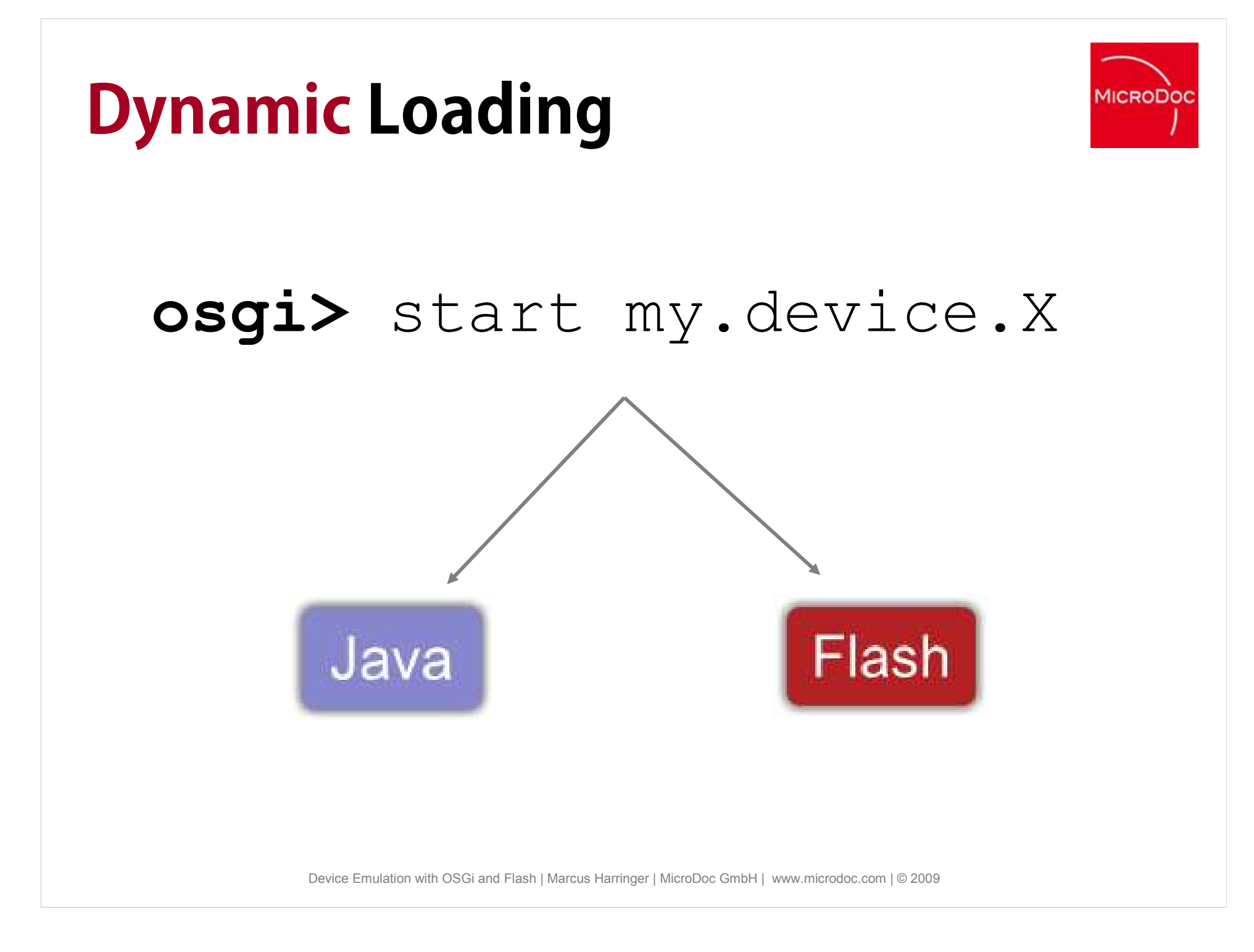

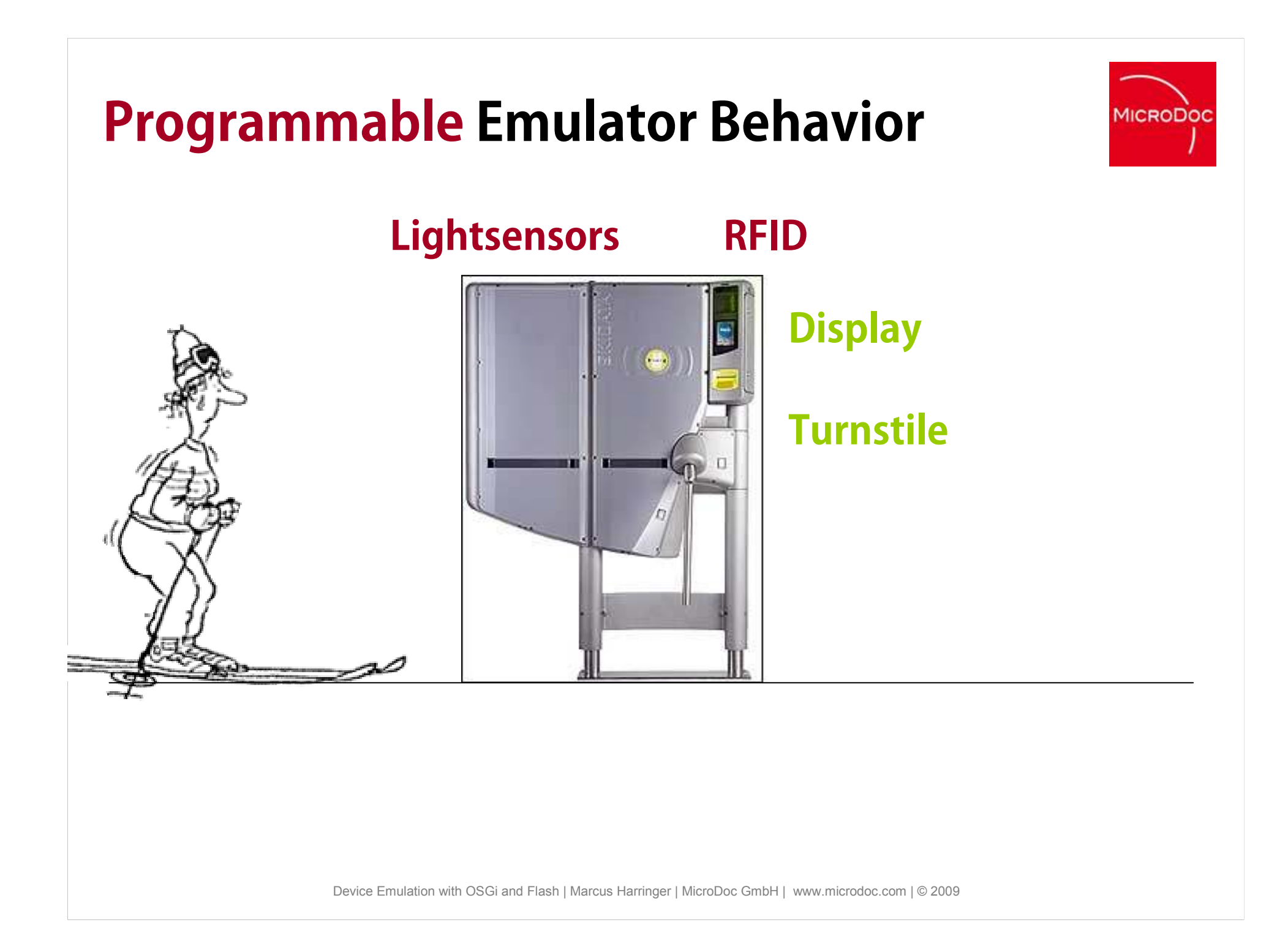

## **Programmable Emulator Behavior**

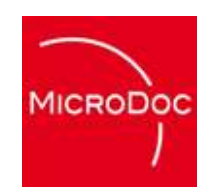

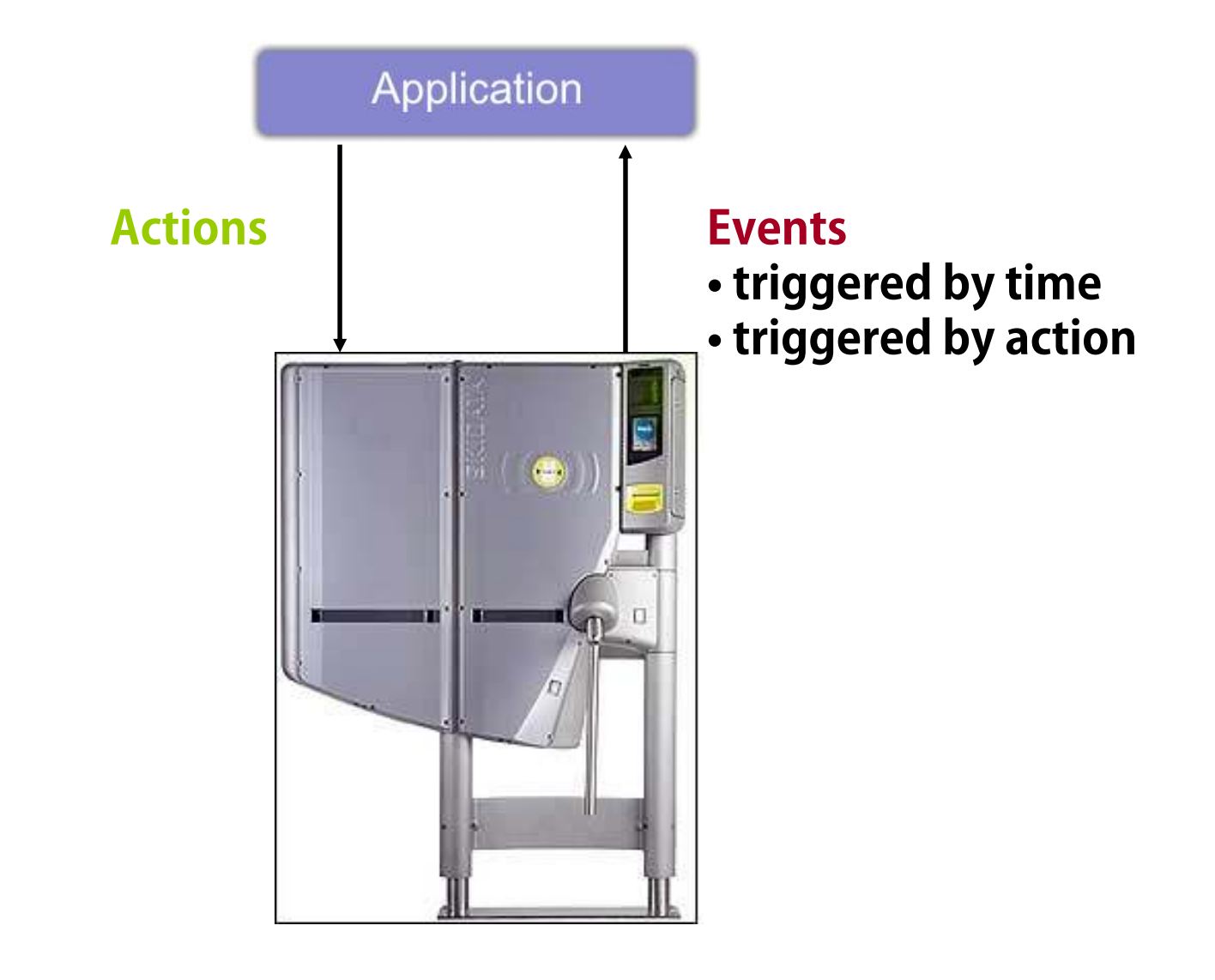

## **Programmable Emulator Behavior**

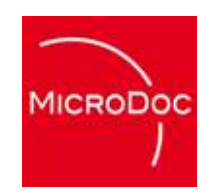

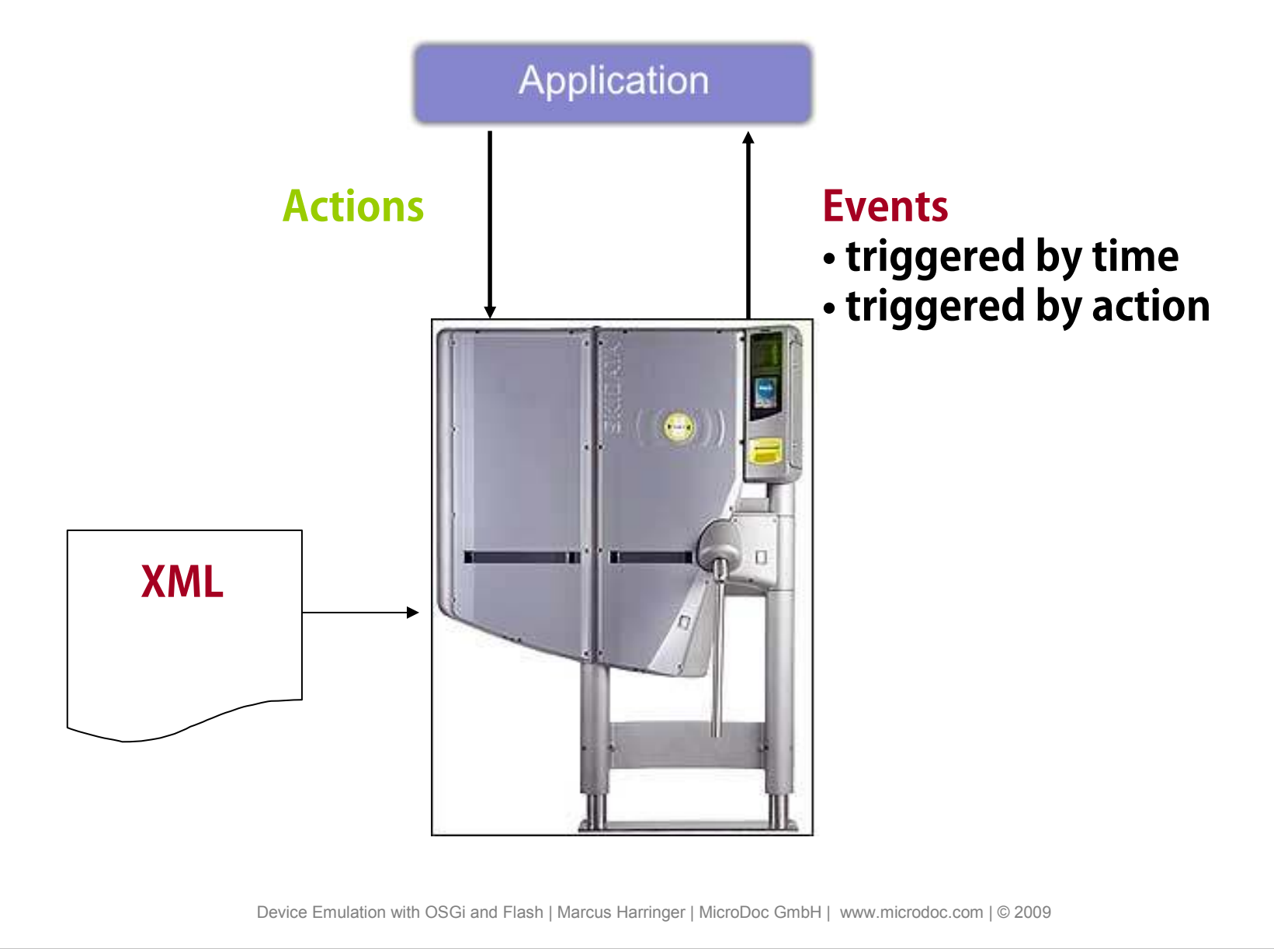

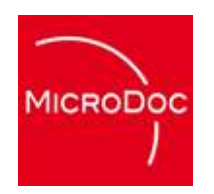

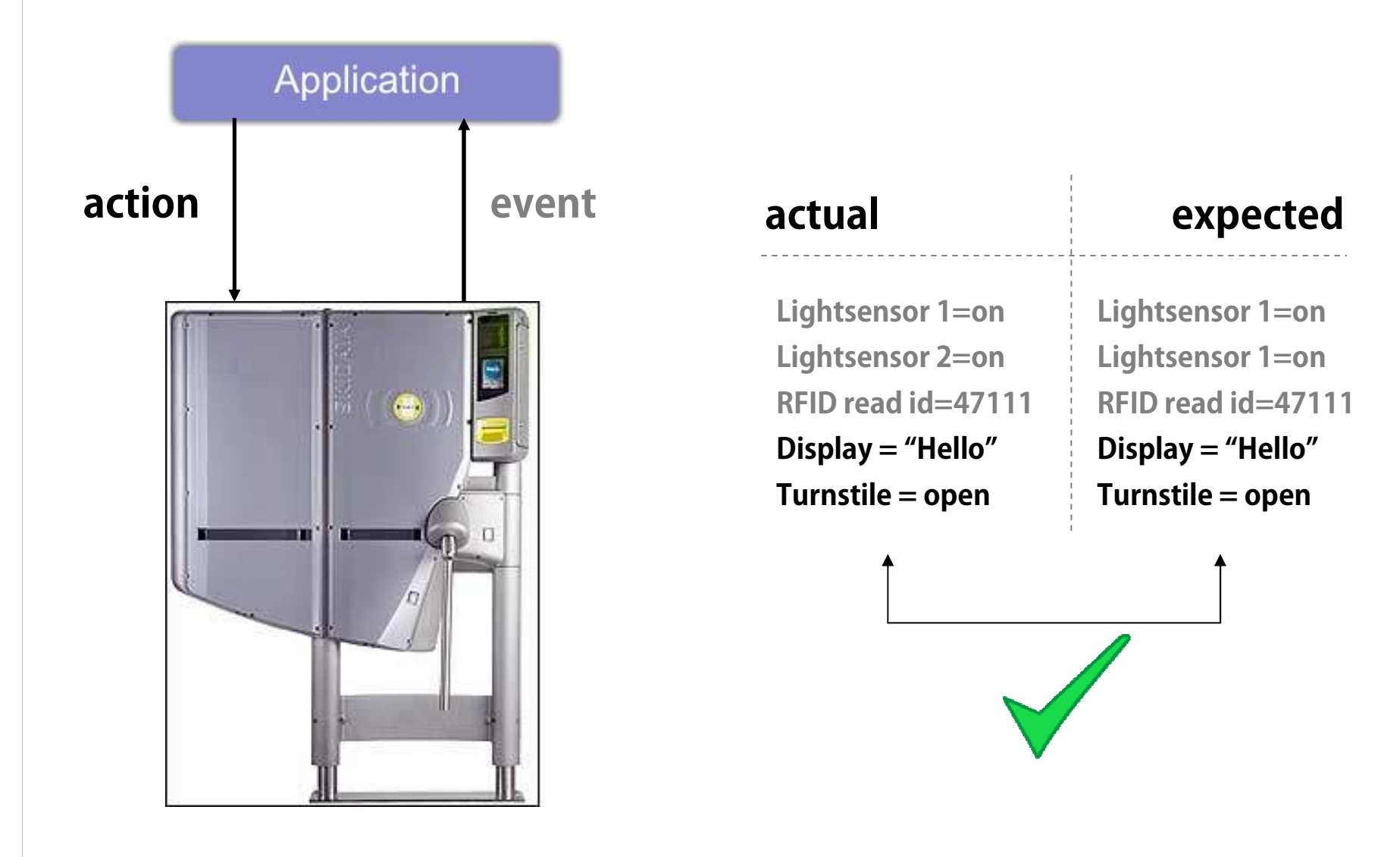

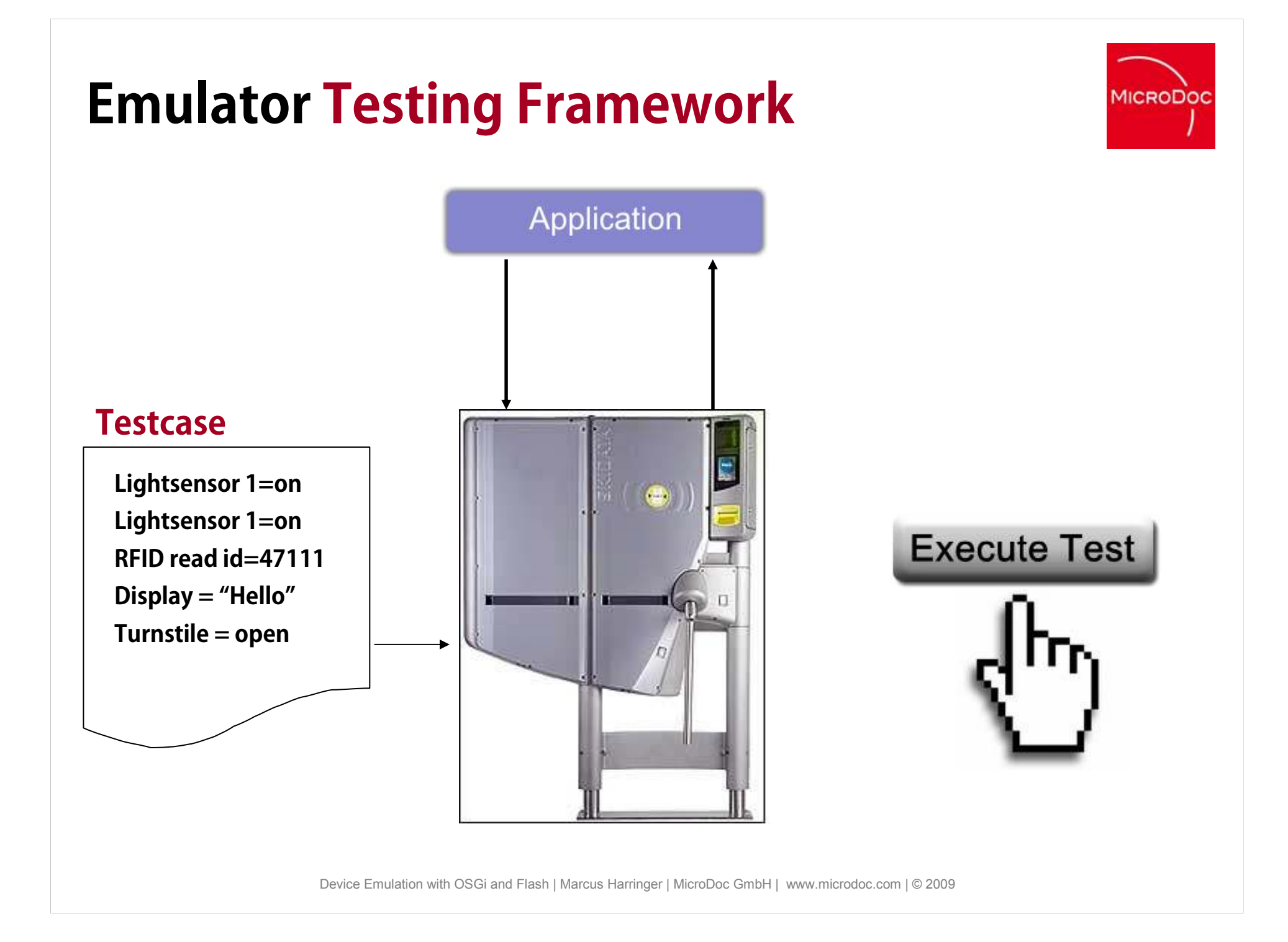

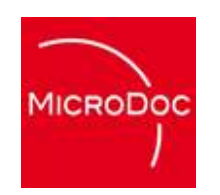

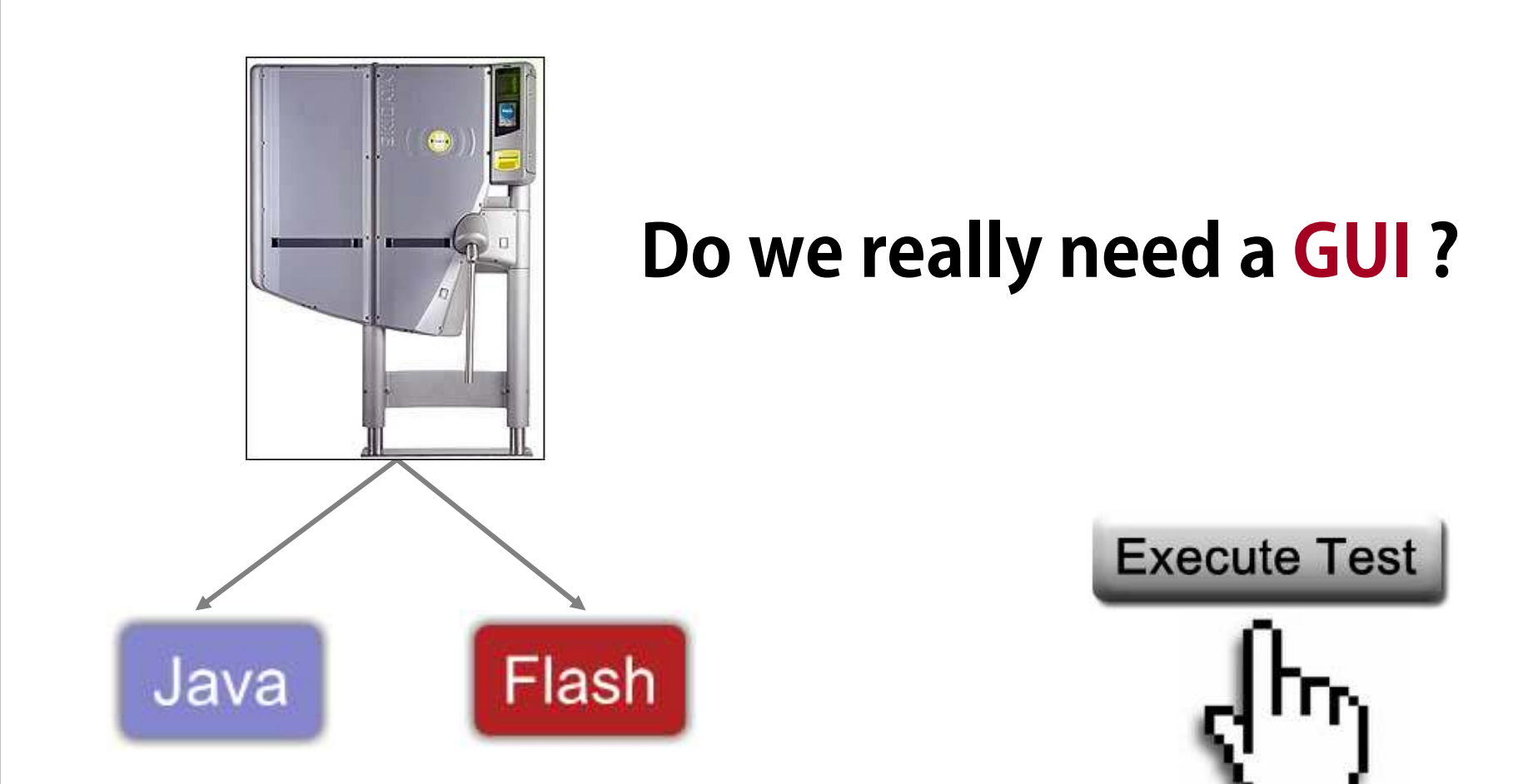

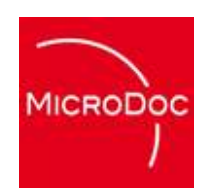

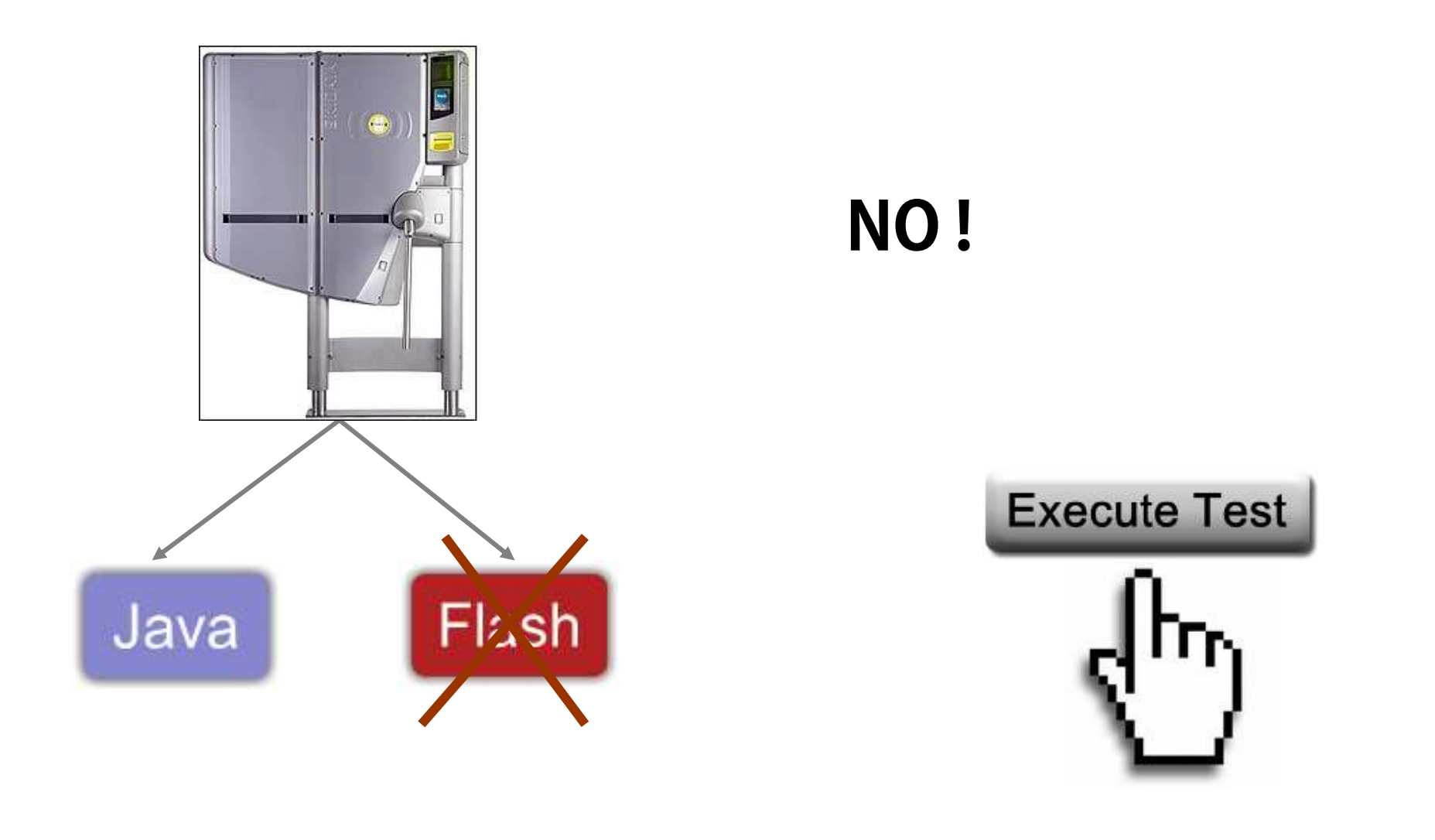

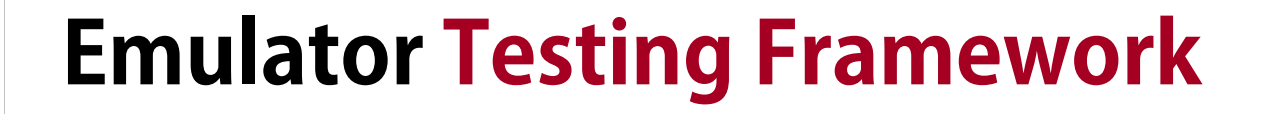

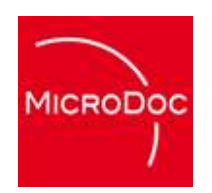

#### **How do we trigger tests without a GUI ?**

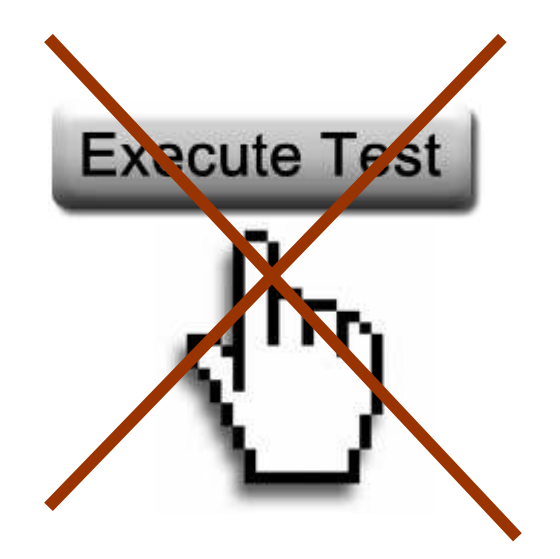

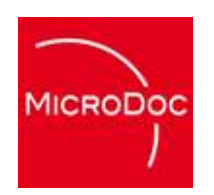

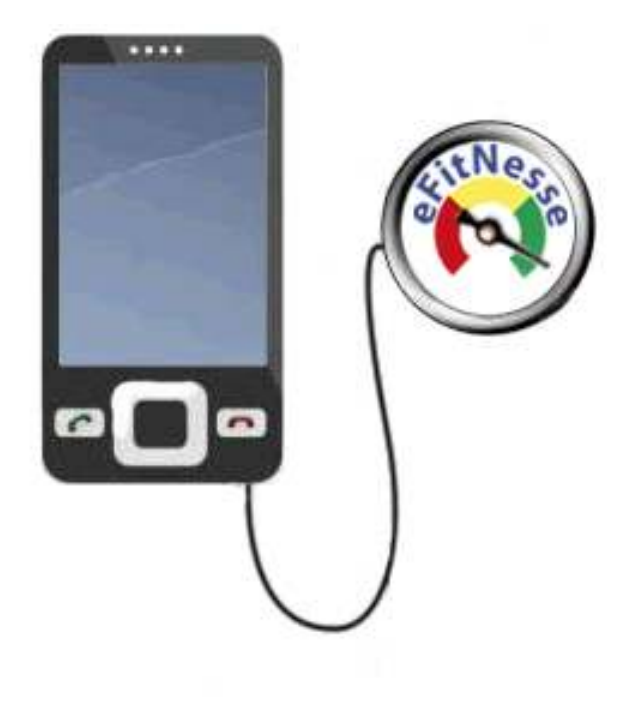

#### "How Fit is Your Device?"

# **Overall Testing PictureMICRODOC** Application C Cruisecontrol.  $a \Box a$

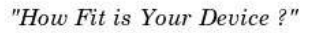

#### **Overall Testing Picture**

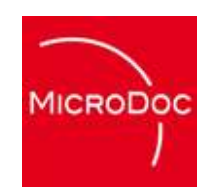

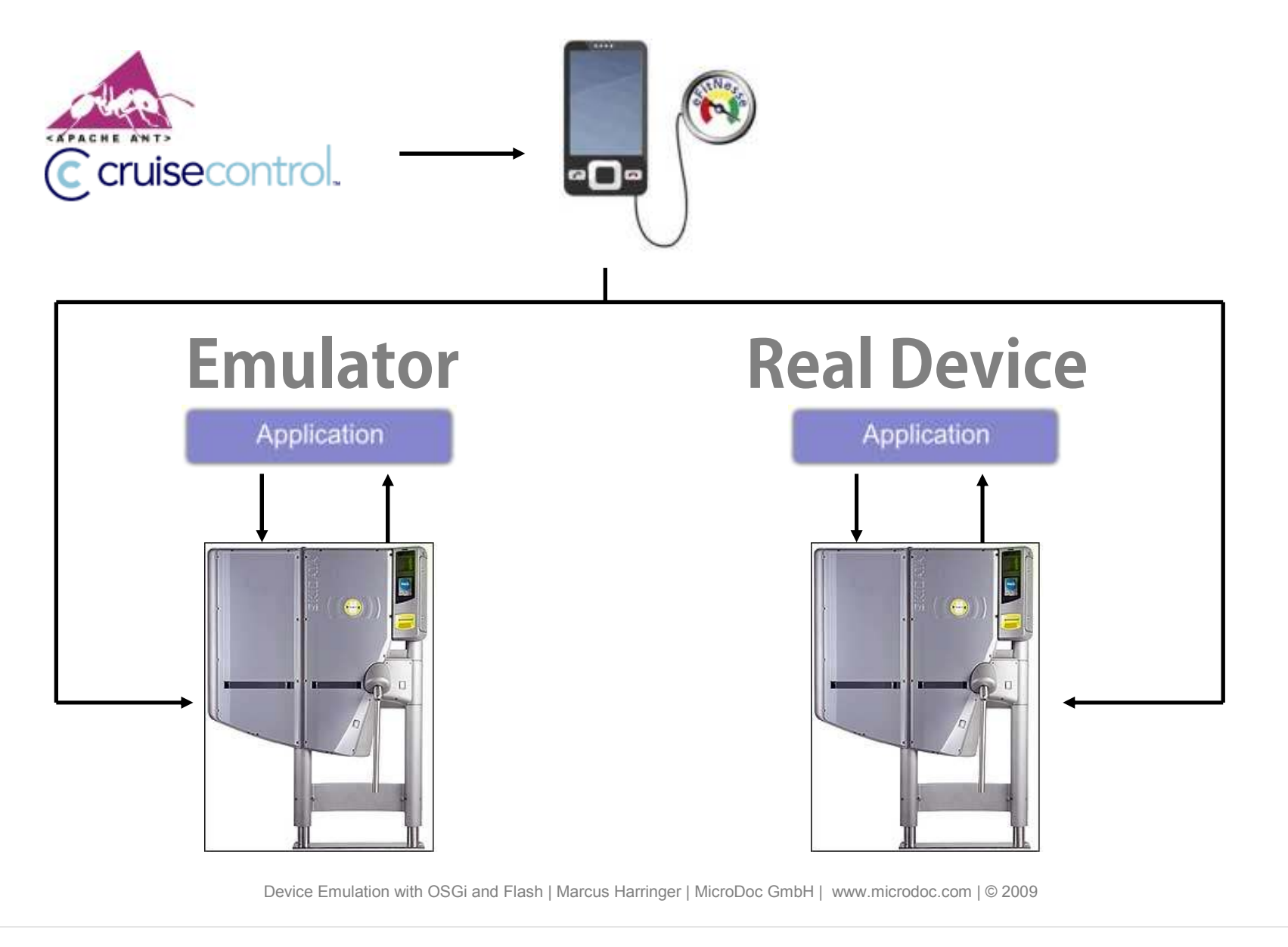

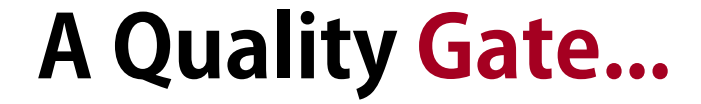

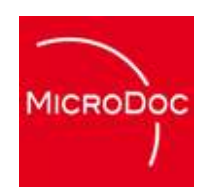

## **...through, continuous and automated testing**

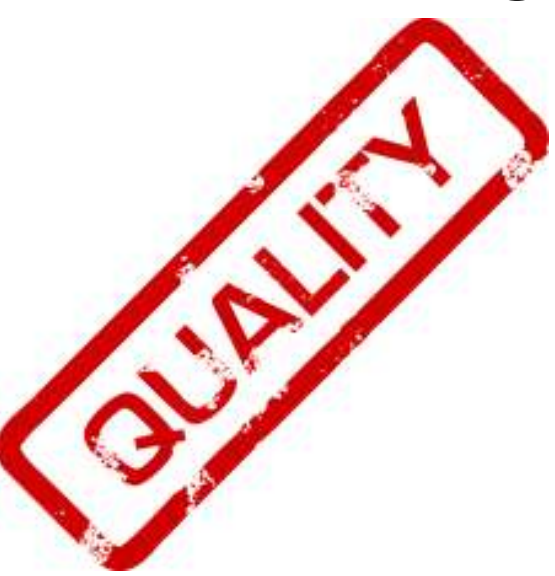

## **Logging**

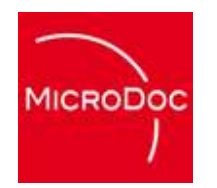

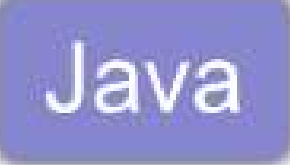

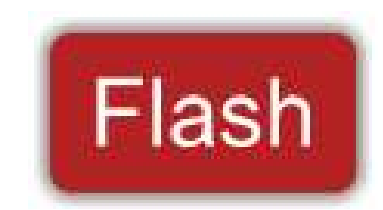

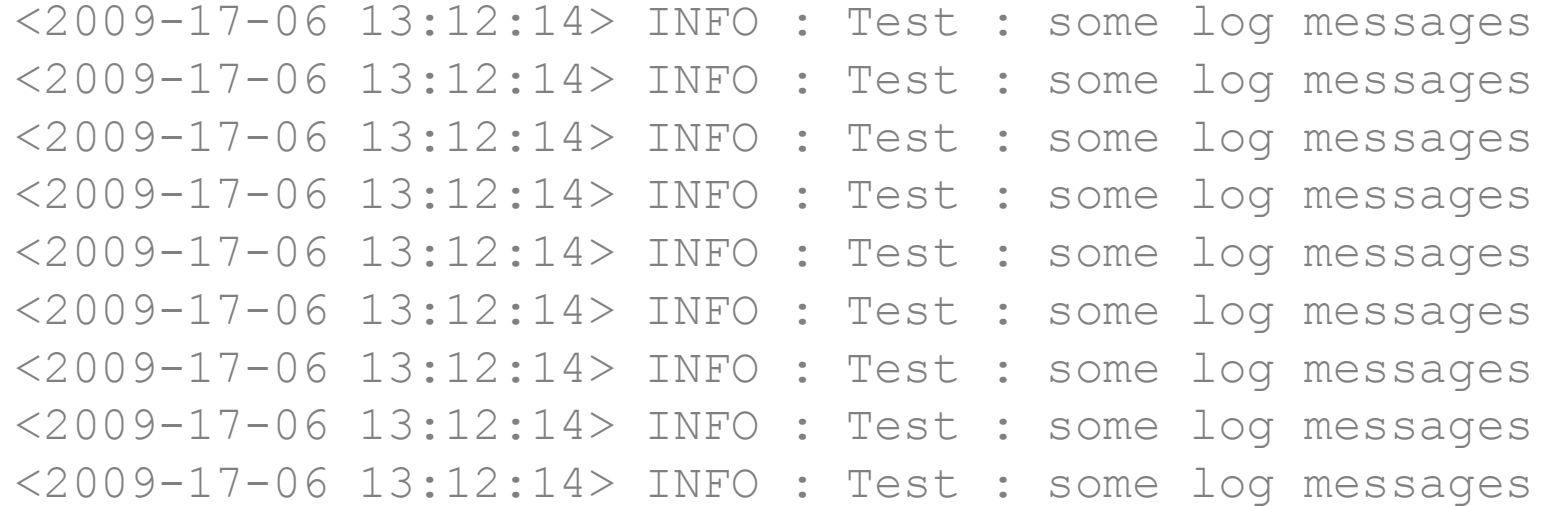

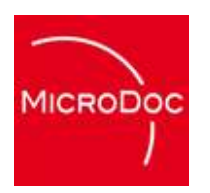

#### **Flash Issues**

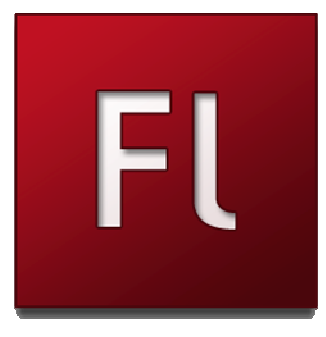

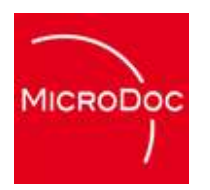

#### **Flash Security Sandbox**

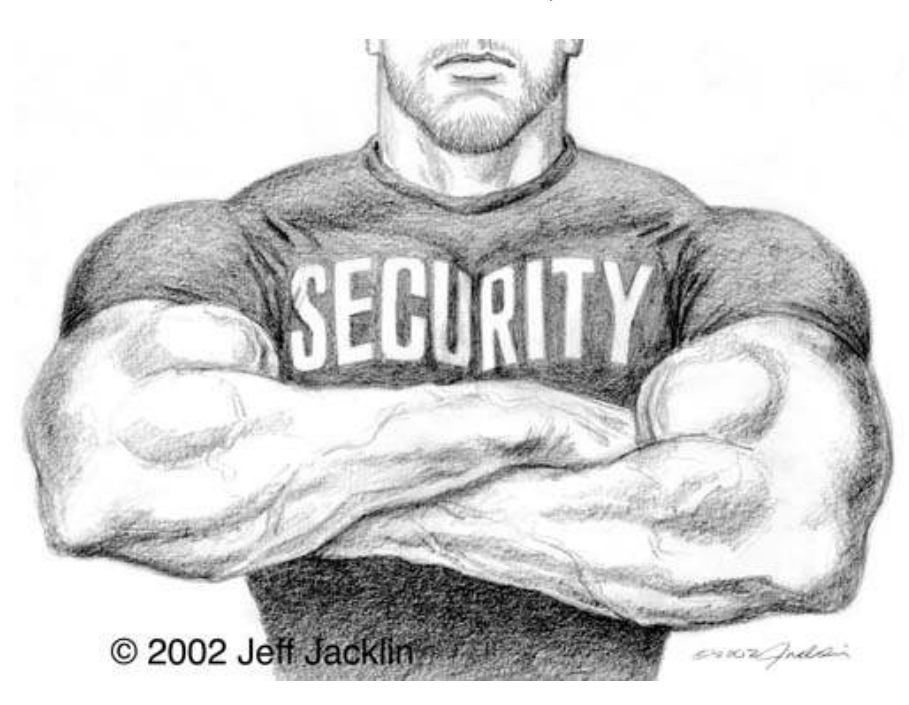

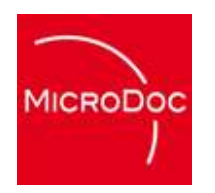

# Device Emulation with Marcus Harrison and Flash and Flash and Flash in MicroDoc GmbH | www.microdoc.com | © 2009 **Flash Local Connection**

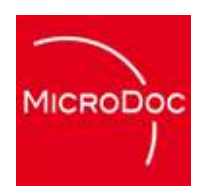

## **Flash Debugging**

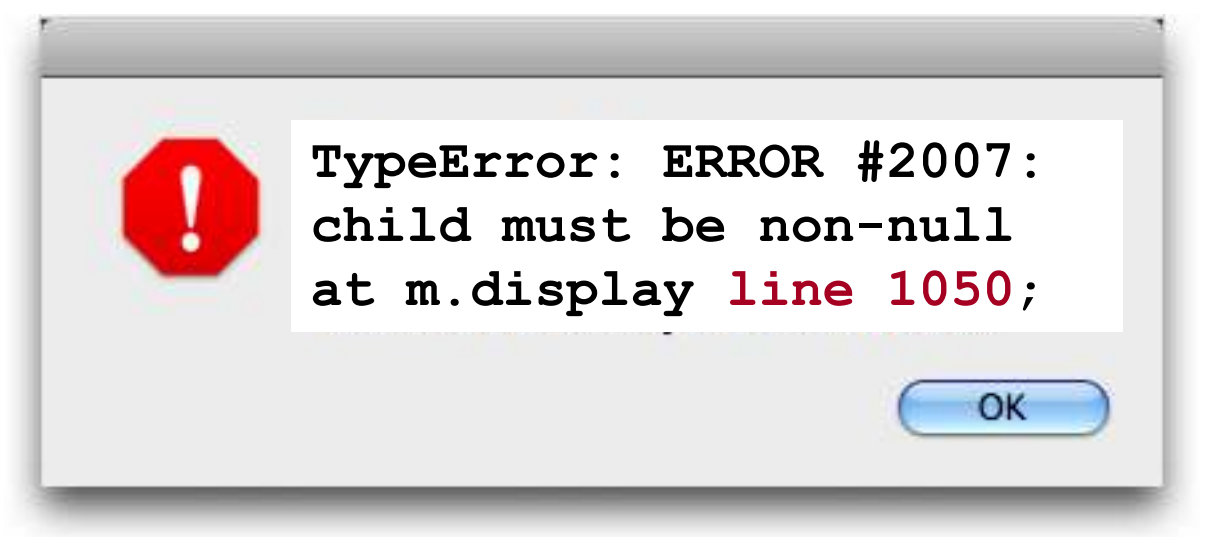

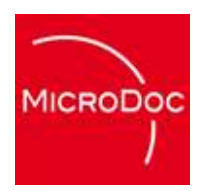

## **So, why use Flash ?**

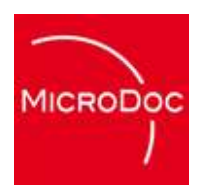

#### **Animation**

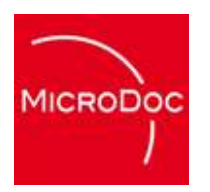

#### **Look & Feel**

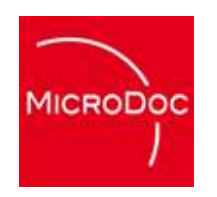

#### **Labor Market - Designer**

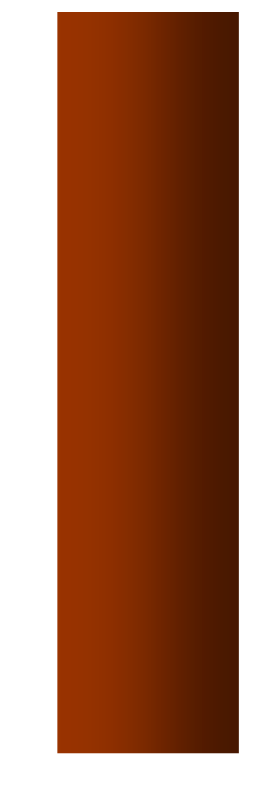

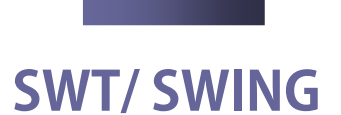

#### **Adobe Product line**

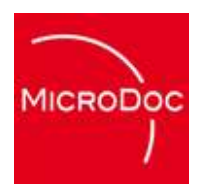

#### **But, what about JavaFX ?**

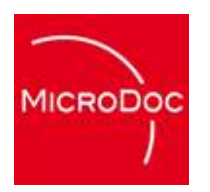

#### **Open Source ?**

#### **Skidata Freemotion TurnstileLive Demo**

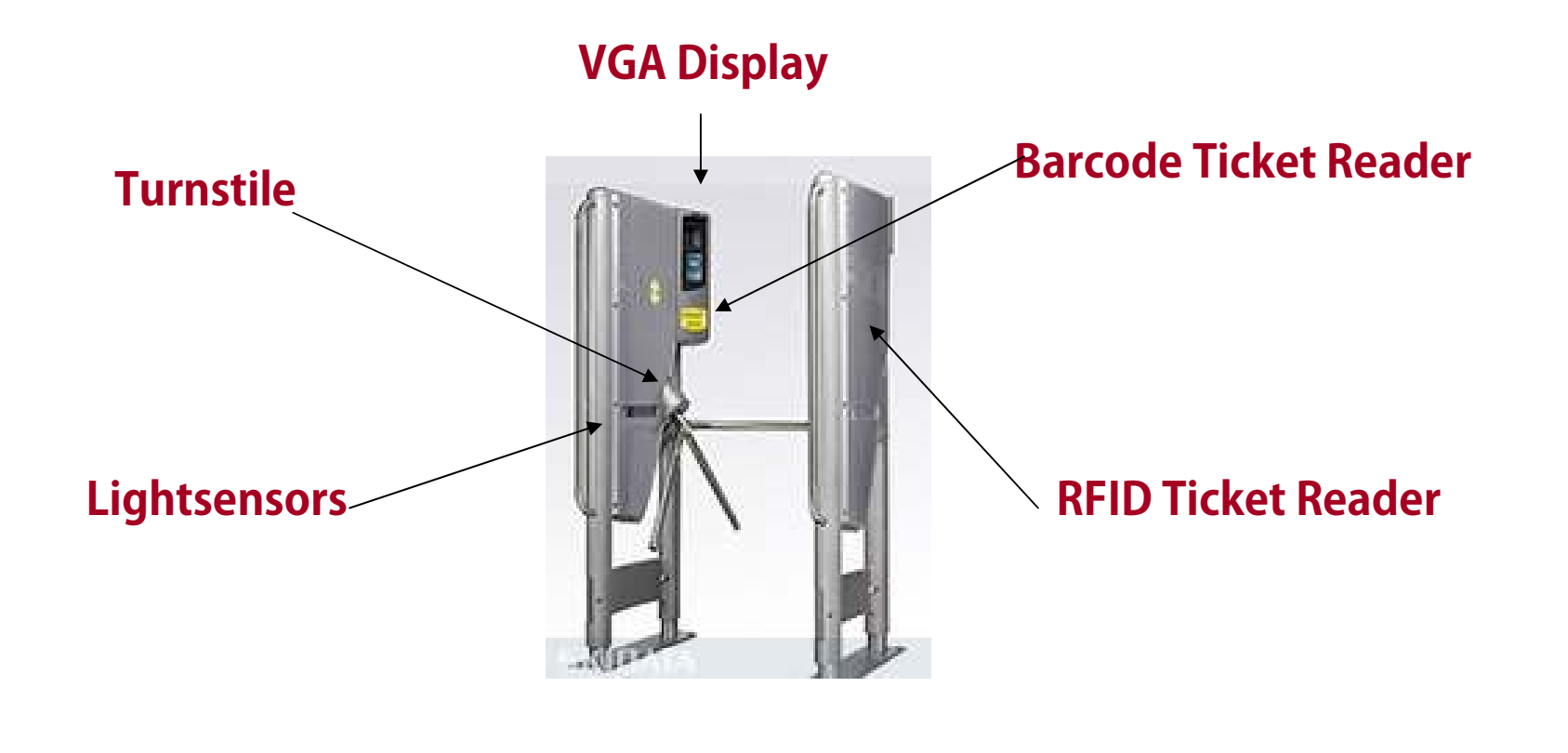

**MICRODOC** 

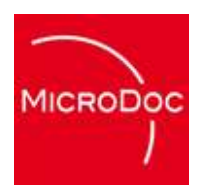

#### **Live Demo !**

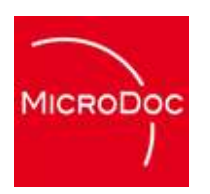

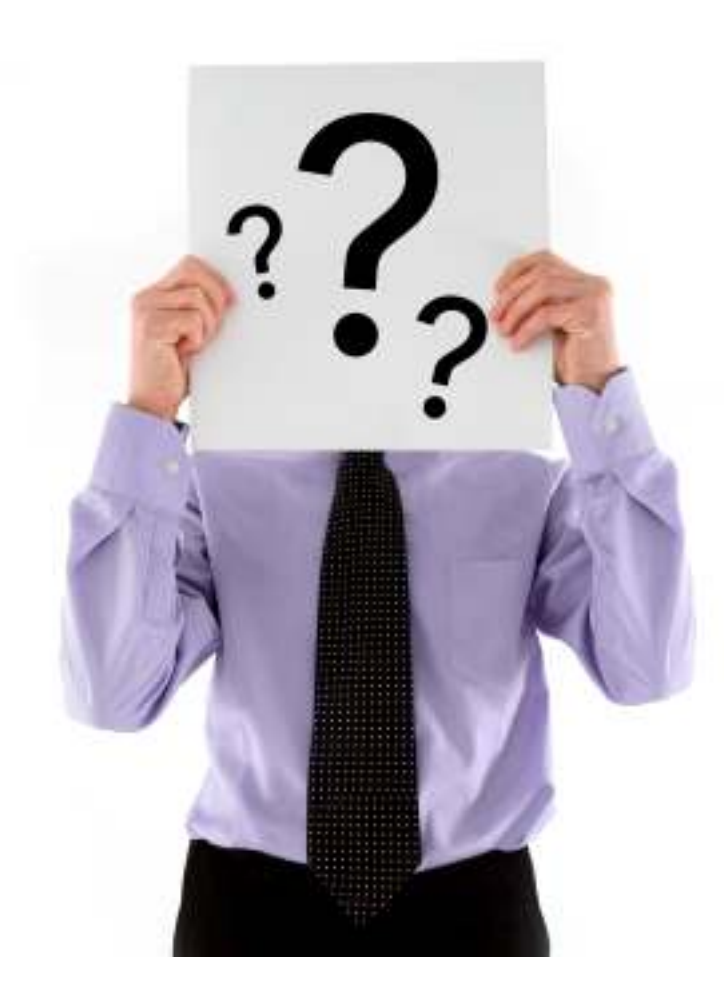

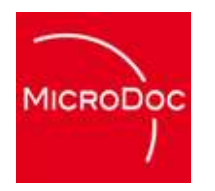

## **Copyrights & Trademarks**

**"Java is a trademark or registered trademark of Sun Microsystems, Inc. in the United States and other countries."** 

**"OSGi is a trademark of the OSGi Allicance."**

**"Flash is a trademark of Adobe Systems Inc."**

**"iPhone is a trademark of Apple Inc."**

**"Android is a trademark of Google."**